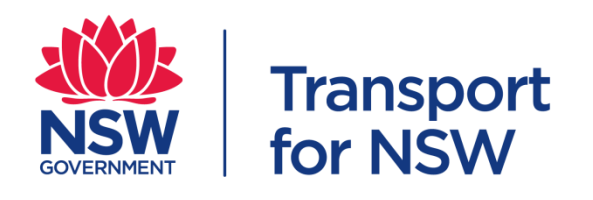

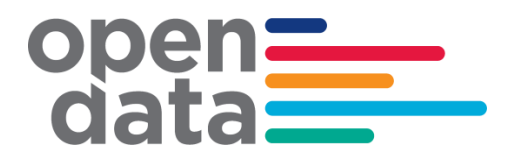

# **Data Sharing Specification for the TfNSW Mobility as a Service (MaaS) Innovation Challenge**

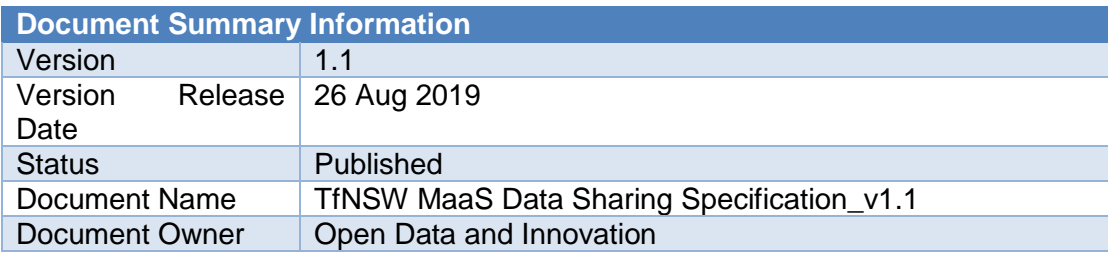

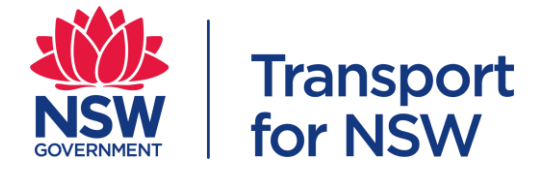

# **Version History**

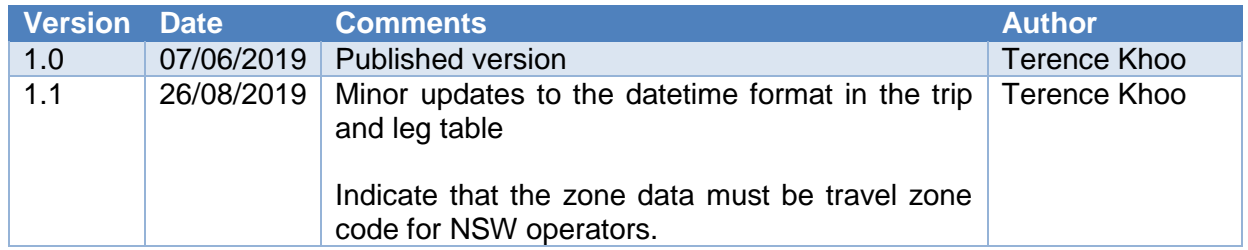

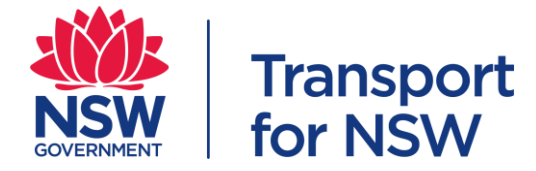

# **Table of Content**

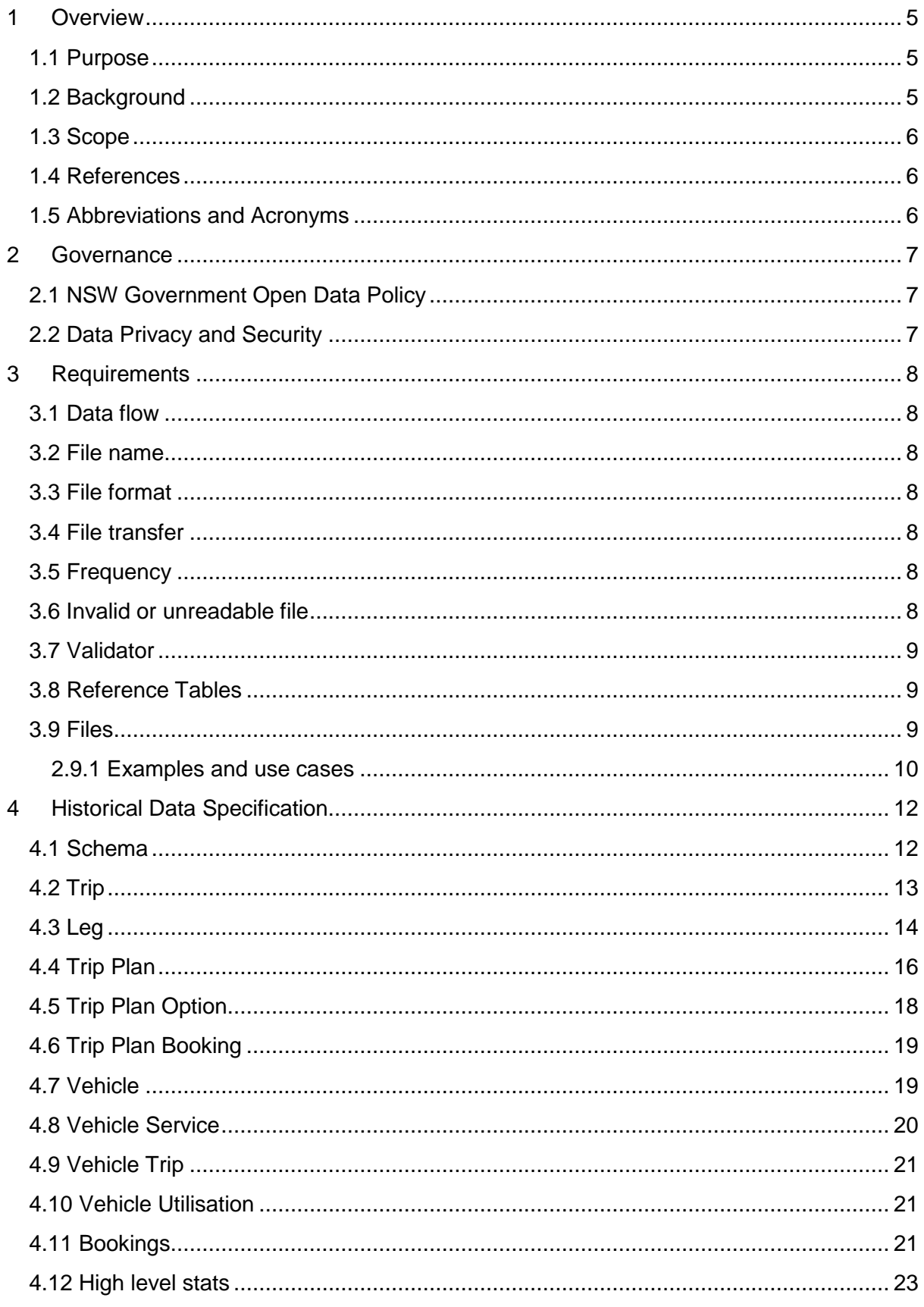

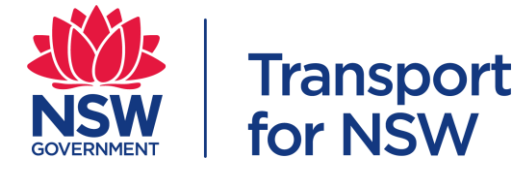

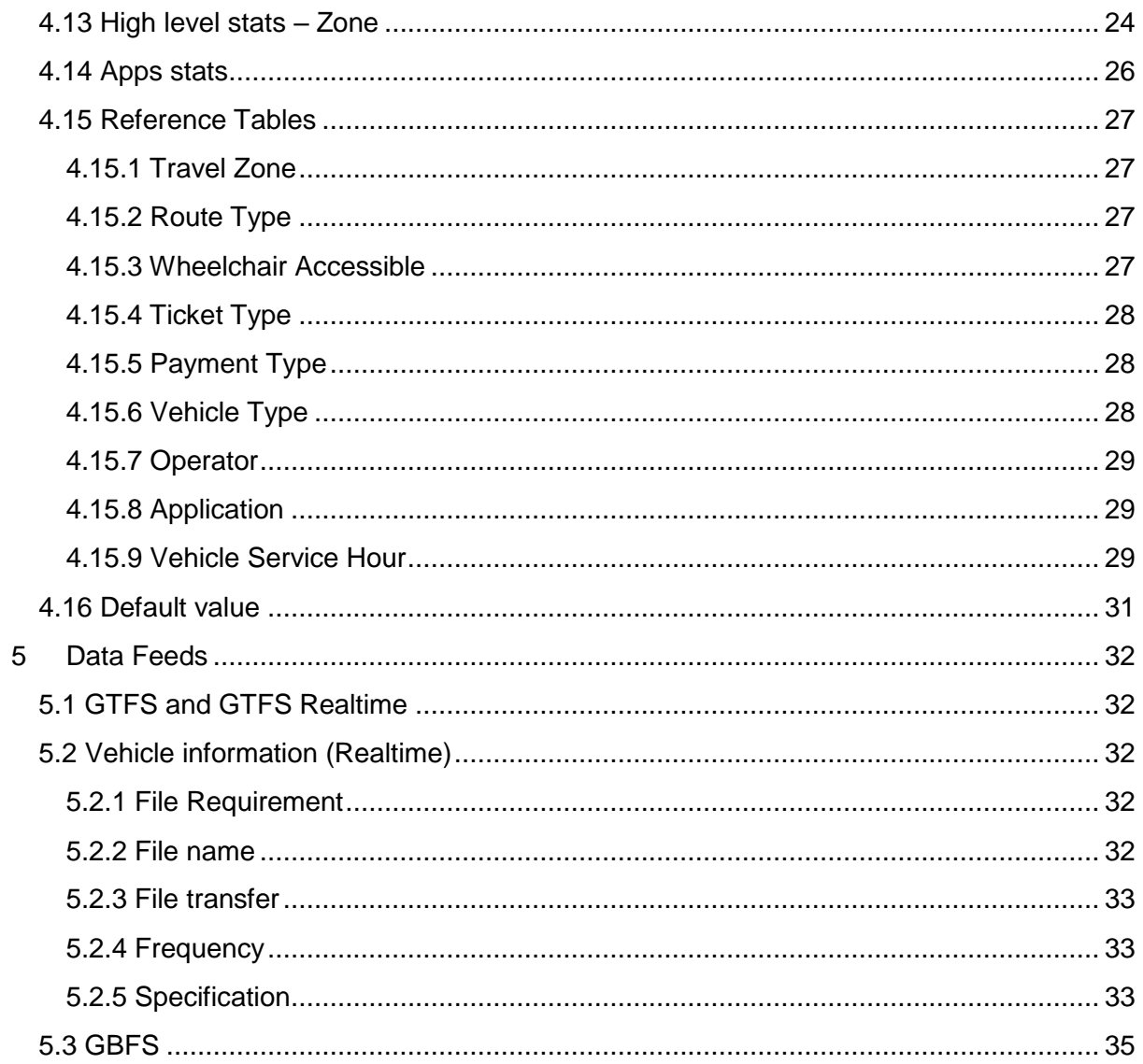

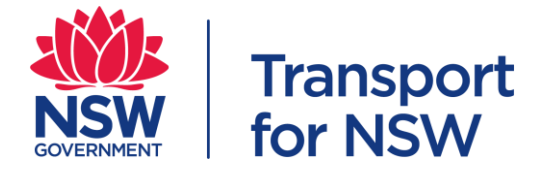

# <span id="page-4-0"></span>**1 Overview**

# <span id="page-4-1"></span>**1.1 Purpose**

This document is a data sharing specification for participants in the TfNSW Mobility as a Service (MaaS) Innovation Challenge with Transport for NSW (TfNSW).

Firstly, it sets out the specifications for participants in the MaaS Innovation Challenge to provide TfNSW with historical data for analysis and future planning purposes. The data will give TfNSW an overview and understanding of the broader transport network and customers' preference for selecting the best options for their trips.

Secondly, it sets out the specifications for participants to share their General Transit Feed Specification (GTFS), General Transit Feed Specification Realtime (GTFS Realtime), General Bikeshare Feed Specification (GBFS), and realtime vehicle information with TfNSW. With consent of participants, TfNSW may explore publishing these data feeds via Open Data Hub for products to ingest and provide trip planning and trip update functionalities.

### <span id="page-4-2"></span>**1.2 Background**

As the first Government Transport accelerator model of its kind in the world, the Future Transport Digital Accelerator facilitates direct collaboration between the public and private sectors, connecting teams from the NSW Transport cluster with industry, researchers, entrepreneurs and start-ups in the digital space. Launched in June 2018, the TfNSW MaaS Innovation Challenge is the first challenge run by the Future Transport Digital Accelerator.

As part of the MaaS Innovation Challenge, transport industry players were invited to propose innovative solutions and products to give customers optimal door-to-door mobility service options and seamless combinations with the option to plan, book and pay. TfNSW then selected successful participants to trial their MaaS solutions in a trial program.

MaaS is a model that enables customers to plan, book, and pay for their transport journey using a range of services via a single user interface, such as a mobile phone app. MaaS has the potential to enable customers to access integrated, easy-to-understand journeys in a broad market of transport services. In a fully operational service model, a MaaS provider could sell seamless multimodal journeys, offer convenient payment methods such as subscription services, and communicate directly with customers.

MaaS relies on sharing real time information across different transport service providers to help customers optimise their journey through a single MaaS provider. It enables customers to plan, book, and pay for their end-to-end journey through a retailer (most likely via an app), choosing from a range of travel options, such as travelling by public transport, rideshare or bike share services. The app will also be able to guide the customer through their journey.

Data sharing between operators is an essential feature of a MaaS ecosystem. This specification sets a standard for sharing of data by participants with TfNSW for the purposes of the MaaS Innovation Challenge.

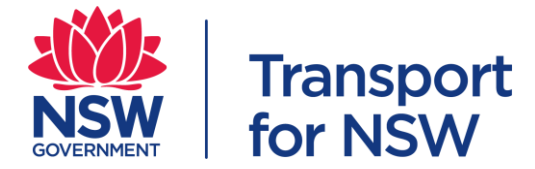

## <span id="page-5-0"></span>**1.3 Scope**

This document covers the following scope of work:

- 1. File transfer and frequency
- 2. Requirements and validation
- 3. Historical data definition
- 4. GTFS, GTFS Realtime, GBFS and Vehicle information (Realtime)

TfNSW welcomes feedback and suggestions to the above mentioned scope of work, and will work towards an industry agreed specification. The feedback and suggestions will be discussed and incorporated into future versions of the document.

#### <span id="page-5-1"></span>**1.4 References**

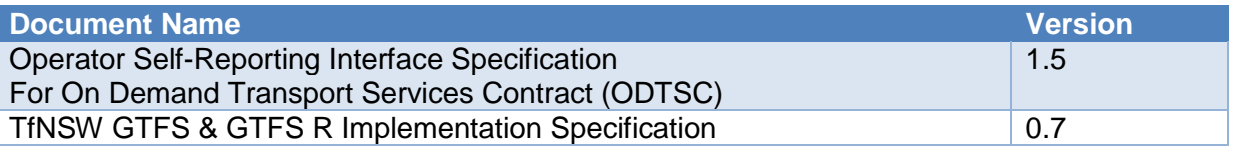

#### <span id="page-5-2"></span>**1.5 Abbreviations and Acronyms**

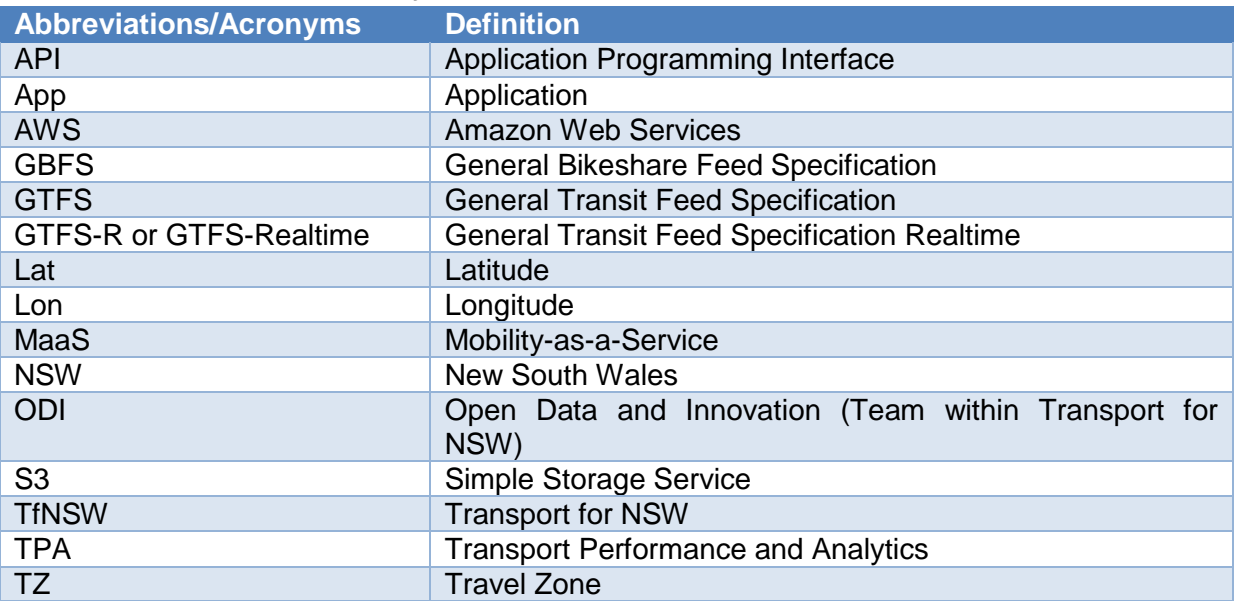

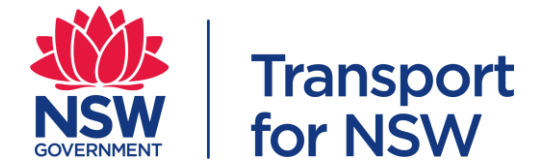

# <span id="page-6-0"></span>**2 Governance**

# <span id="page-6-1"></span>**2.1 NSW Government Open Data Policy**

The NSW Government has an open data policy to promote data sharing with the community. It encourages the community to share their data to enable a better outcome for the customers. The objectives of this policy are to assist NSW Government agencies to:

- release data for use by the community, research, business and industry
- accelerate the use of data to derive new insights for better public services
- embed open data into business-as-usual
- use data to inform the design of policy, programs and procurement
- support the use of data by the NSW Data Analytics Centre for research and evidence-based decision making
- advance citizen engagement with government and the work of government
- support the *Government Information (Public Access) Act 2009* (NSW) (GIPA Act) and promote simple and efficient compliance with the requirements set out in that Act

Further information can be found at: [https://www.digital.nsw.gov.au/policy/data](https://www.digital.nsw.gov.au/policy/data-information/making-data-open/nsw-open-data-policy)[information/making-data-open/nsw-open-data-policy](https://www.digital.nsw.gov.au/policy/data-information/making-data-open/nsw-open-data-policy)

### <span id="page-6-2"></span>**2.2 Data Privacy and Security**

The *Privacy and Personal Information Protection Act 1998* (PPIP Act) and the *Health Records and Information Privacy Act 2002* (HRIP Act) outlines privacy principles which NSW public sector agencies must comply with when handling personal and health information. These principles cover the complete life cycle from collection through to disposal. They include obligations with respect to data security, data quality and how information may be collected, used and disclosed.

TfNSW is committed to protecting the privacy of customer's personal and health information. For further information please see TfNSW's [Privacy Management Plan.](https://www.transport.nsw.gov.au/sites/default/files/media/documents/2017/tfnsw-privacy-management-plan.pdf)

Developers must comply with privacy legislation and not do any act or engage in any practice which, if done by TfNSW, would constitute a breach of privacy legislation.

Further information about the how TfNSW will maintain privacy and security in open data can be found at: [https://opendata.transport.nsw.gov.au/maintaining-privacy-and-security-open](https://opendata.transport.nsw.gov.au/maintaining-privacy-and-security-open-data)[data](https://opendata.transport.nsw.gov.au/maintaining-privacy-and-security-open-data)

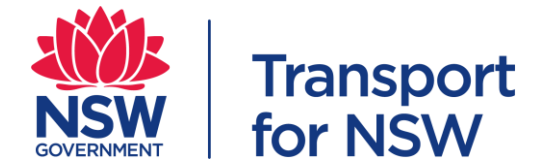

# <span id="page-7-0"></span>**3 Requirements**

# <span id="page-7-1"></span>**3.1 Data flow**

The files will be uploaded or transferred from participants' servers into the TfNSW Data Lake before any data transfer to TPA database. There is a validator which will validate the file and data before the data is loaded in TfNSW Data Lake. The below diagram depicts the data flow where there is no error/issue with the file and data.

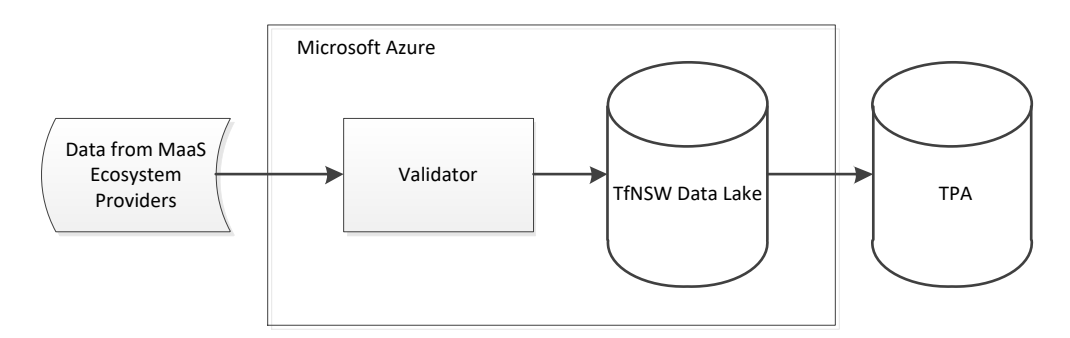

# <span id="page-7-2"></span>**3.2 File name**

There are restrictions on the file naming convention. The filename has to be kept the same throughout the period. If there is any change in the filename, the ODI team should be notified.

The file naming convention is <operator name-filename-yyyyMMddTHHmmss> e.g. TfNSW-Trip-20190106T110030 or TfNSW-Leg-20190106T103025

### <span id="page-7-3"></span>**3.3 File format**

The allowed file format is CSV. The delimiters in a CSV file must be commas, and when a text value happens to contain a comma, that value (column) must be encased in double quotes.

### <span id="page-7-4"></span>**3.4 File transfer**

The file is to be uploaded into TfNSW Data Lake. Each data provider will be provided with access to TfNSW Azure environment. The storage space will be managed such that different data provider will not be able to see other providers' data.

### <span id="page-7-5"></span>**3.5 Frequency**

We expect the file to be uploaded on a daily basis or other agreed frequencies to TfNSW. The data can be one day old or historical data.

### <span id="page-7-6"></span>**3.6 Invalid or unreadable file**

The file will be checked and validated when it is transferred to TfNSW. There should be an alert triggered from the MaaS ecosystem provider (MaaS provider and transport operator) if the error occurred at the file transfer between the MaaS ecosystem provider server and **TfNSW** 

Data Providers should re-upload and replace the invalid or unreadable file once notified of such error.

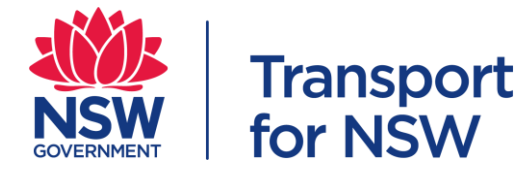

Open Data Help (opendatahelp@transport.nsw.gov.au) should be notified of any invalid file issues.

### <span id="page-8-0"></span>**3.7 Validator**

A validator will be built to validate the file and data according to the requirements and data specification mentioned in this document before storing in TfNSW Data Lake. Any errors detected will be provided as feedback to the provider of the file to rectify.

### <span id="page-8-1"></span>**3.8 Reference Tables**

The reference data values must be used when providing the data to TfNSW.

- Travel Zone
- Route Type
- Wheelchair Accessible
- Ticket Type
- Payment Type
- Vehicle Type
- Operator
- Application
- Vehicle Service Hour

There may be future changes to the values in the data reference table. Refer to the following website for the latest data reference table.

[https://opendata.transport.nsw.gov.au/dataset/reference-tables-maas-data-sharing](https://opendata.transport.nsw.gov.au/dataset/reference-tables-maas-data-sharing-specification)[specification](https://opendata.transport.nsw.gov.au/dataset/reference-tables-maas-data-sharing-specification)

#### <span id="page-8-2"></span>**3.9 Files**

Below describes the files which were expected from MaaS ecosystem providers. Not all files are mandatory. However, if you are providing the file, there are some mandatory fields which you should provide.

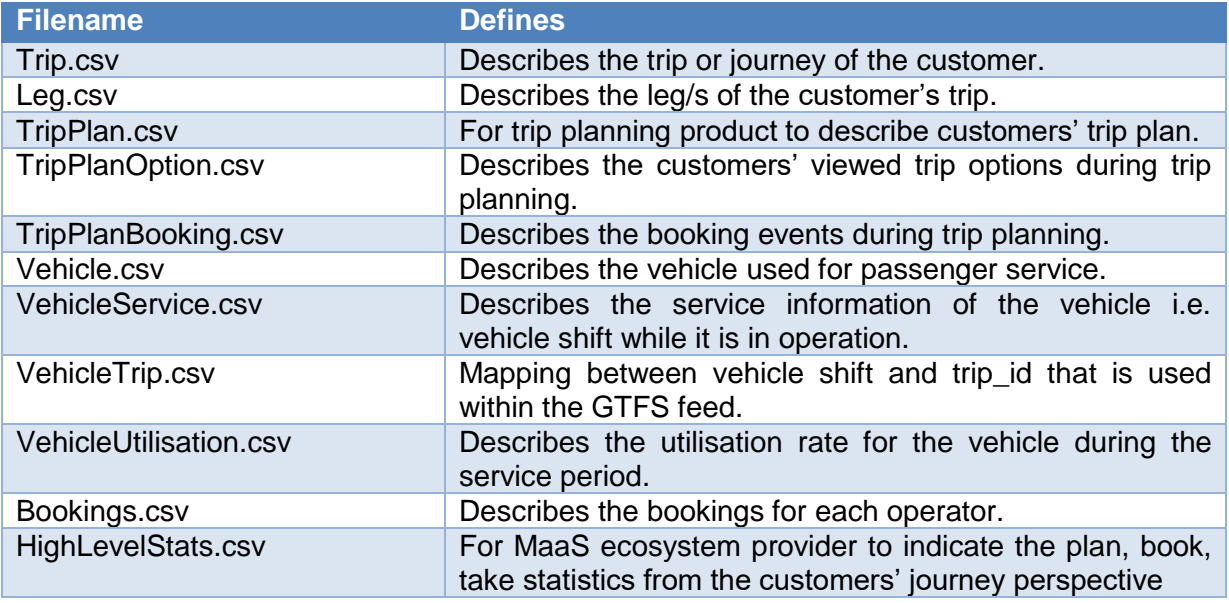

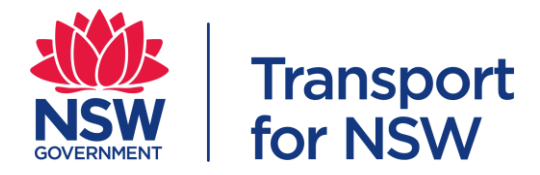

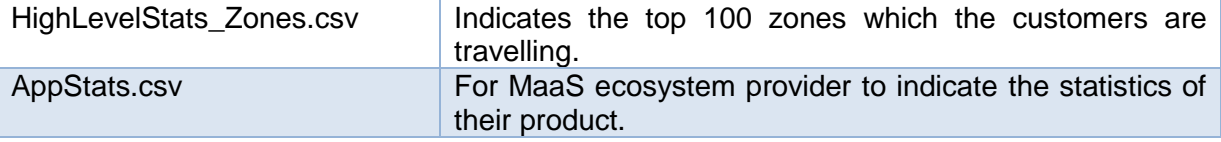

#### <span id="page-9-0"></span>**2.9.1 Examples and use cases**

Below are the use cases and files for different type of providers. The providers are to provide the files which they have data. Not all files are mandatory for the providers.

#### **1) Trip planning app**

A customer uses an app to plan for a trip. The customer enters origin and destination. The customer views the returned results of the trip plan, and begins exploring the options. The app records the viewed option. The customer books the transport services through the app and the transport service returns a status of the booking.

- a) TripPlan.csv
- b) TripPlanOption.csv
- c) TripPlanBooking.csv
- d) HighLevelStats.csv
- e) AppStats.csv
- f) HighLevelStats\_Zones.csv

#### **2) Transport service providers and operators**

A transport service provider receives a booking from a customer. The provider despatch vehicle to pick up the customer. The driver records the assignment information and utilisation rate of the vehicle.

- a) Bookings.csv
- b) Vehicle.csv
- c) VehicleService.csv
- d) VehicleTrip.csv
- e) VehicleUtilisation.csv

#### **3) Plan, book and pay app**

A customer uses an app to plan for a trip. The customer enters origin and destination. The customer views the returned results of the trip plan, and begins exploring the options. The app records the viewed option. The customer books the transport services through the app and the transport service returns a status of the booking. The customer uses the app to navigate and pay for different legs of the trip.

- a) TripPlan.csv
- b) TripPlanOption.csv
- c) TripPlanBooking.csv
- d) Trip.csv
- e) Leg.csv
- f) HighLevelStats.csv

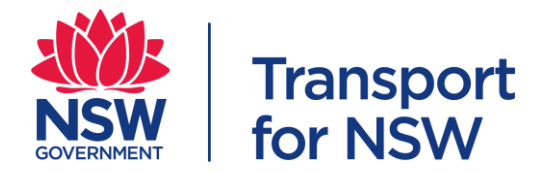

- g) HighLevelStats\_Zones.csv
- h) AppStats.csv

# **4) Operator who has their vehicle fleet and app to plan, book and pay**

A customer uses an app to plan for a trip. The customer enters origin and destination. The customer views the returned results of the trip plan, and begins exploring the options. The app records the viewed option. The customer books the transport services through the app and the transport service returns a status of the booking. The customer uses the app to navigate and pay for different legs of the trip.

A transport service provider receives a booking from a customer. The provider despatch vehicle to pick up the customer. The driver records the assignment information and utilisation rate of the vehicle.

- a) TripPlan.csv
- b) TripPlanOption.csv
- c) TripPlanBooking.csv
- d) Trip.csv
- e) Leg.csv
- f) HighLevelStats.csv
- g) HighLevelStats\_Zone.csv
- h) AppStats.csv
- i) Bookings.csv
- j) Vehicle.csv
- k) VehicleService.csv
- l) VehicleTrip.csv
- m) VehicleUtilisation.csv

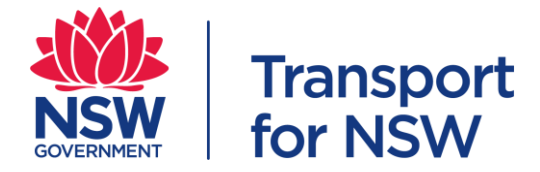

# <span id="page-11-0"></span>**4 Historical Data Specification**

### <span id="page-11-1"></span>**4.1 Schema**

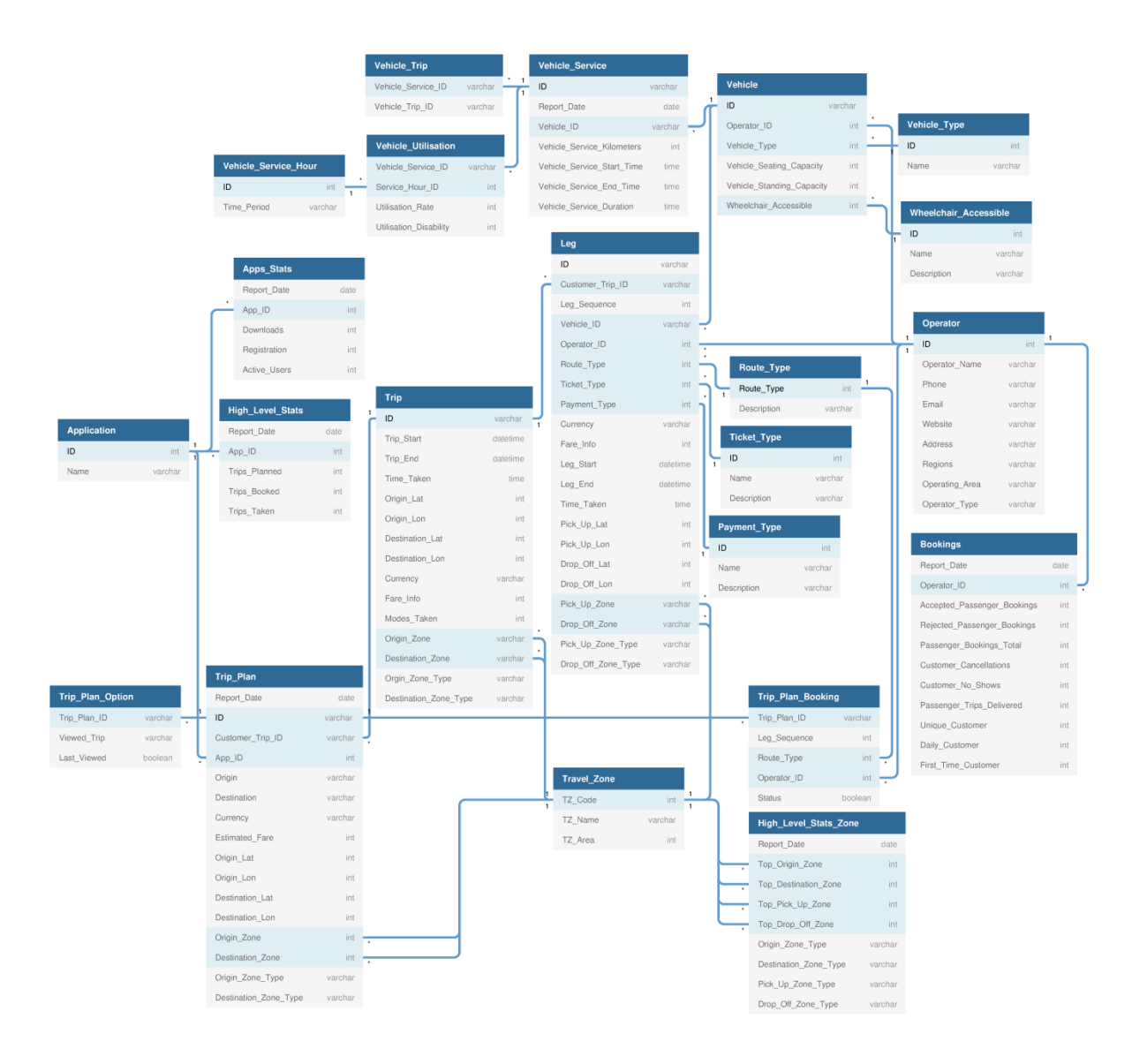

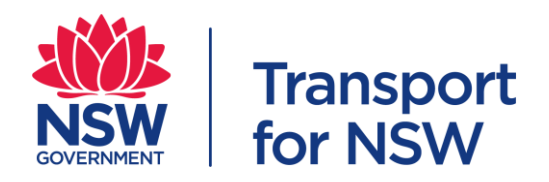

# **4.2 Trip**

This file is used to describe the customer's trip from point A to point B. The data provided must reflect known customer journey throughout the entire trip.

<span id="page-12-0"></span>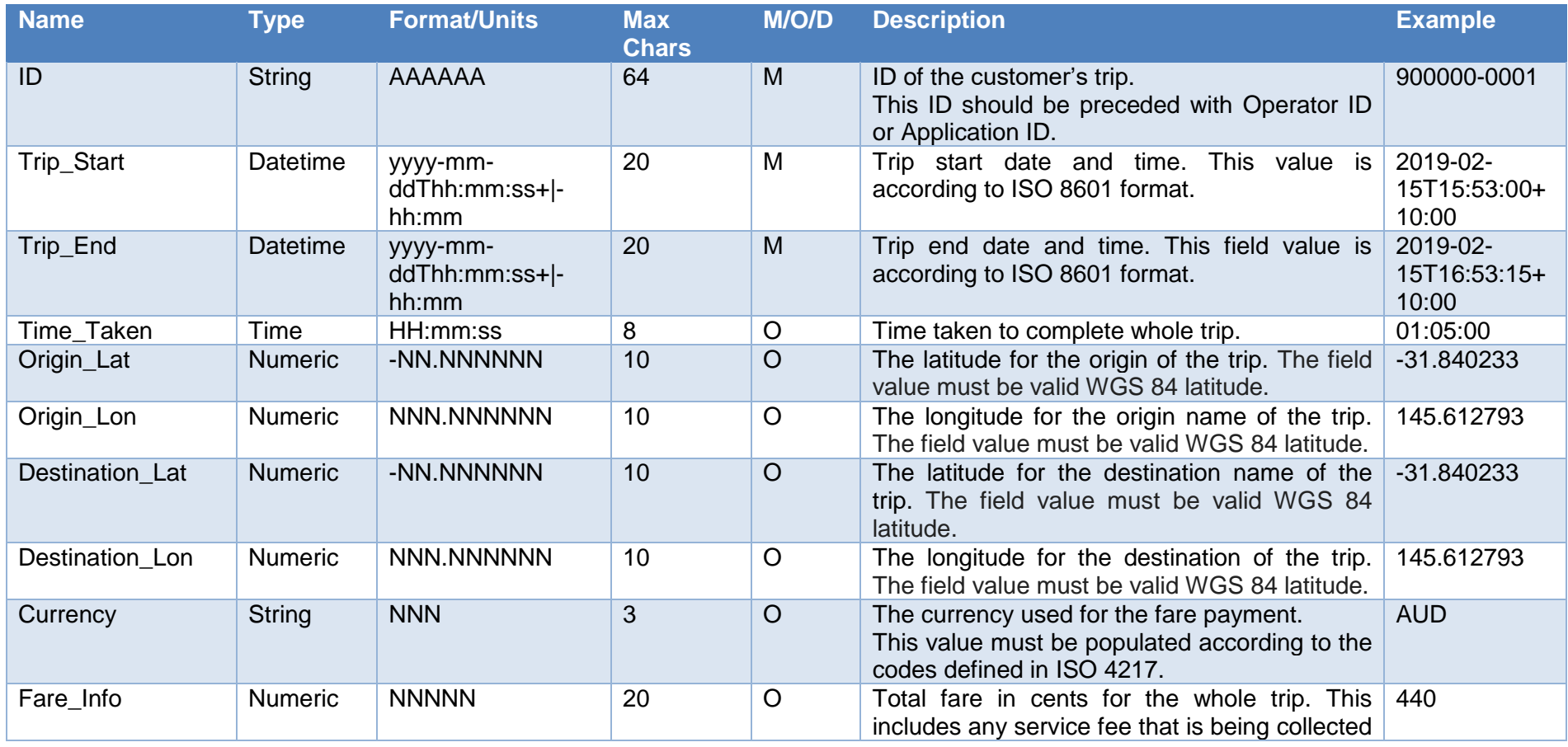

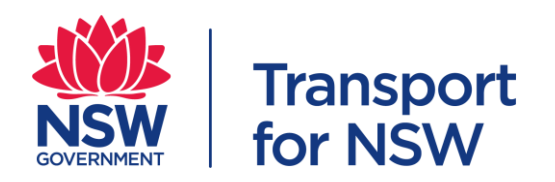

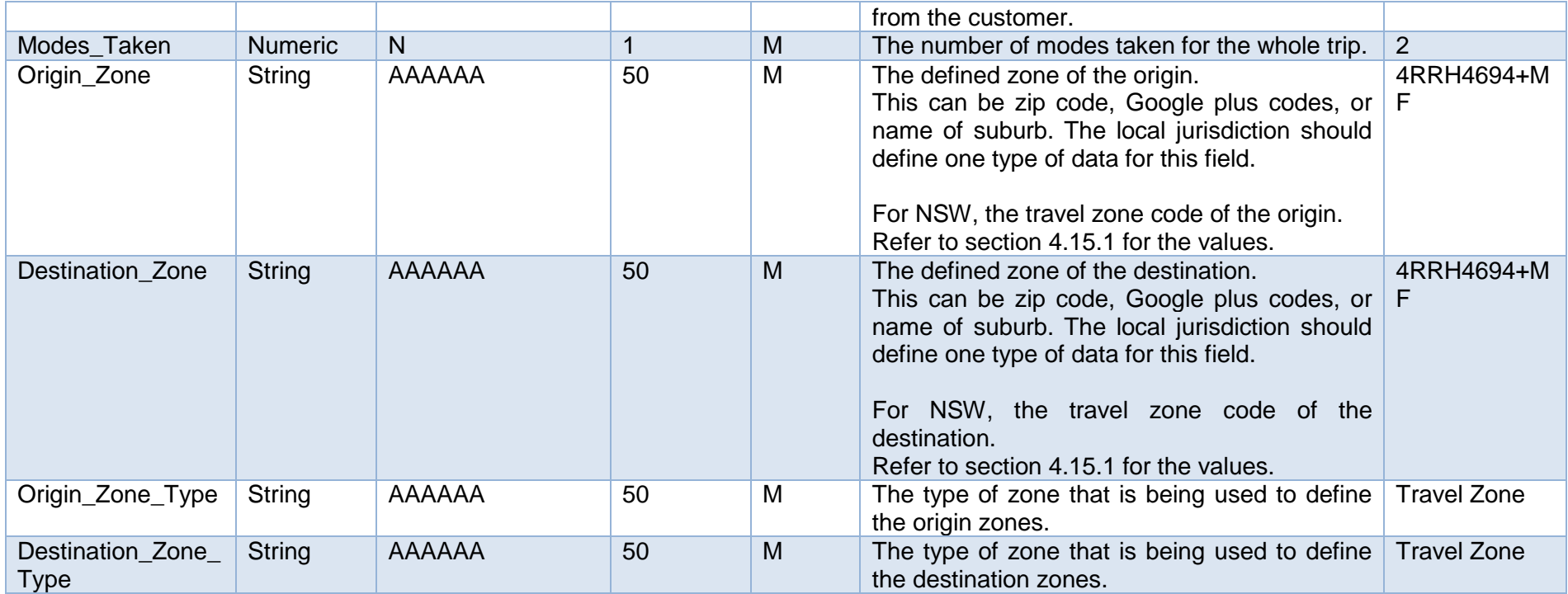

# **4.3 Leg**

This file is used to describe the legs of each customer's trip.

<span id="page-13-0"></span>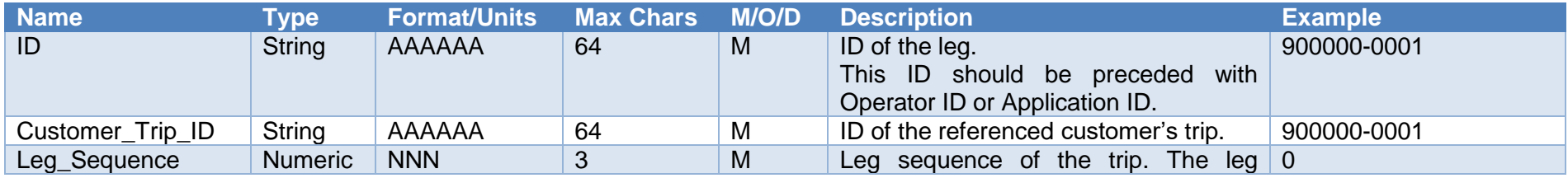

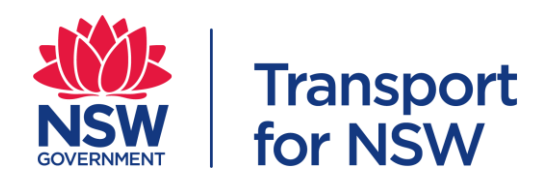

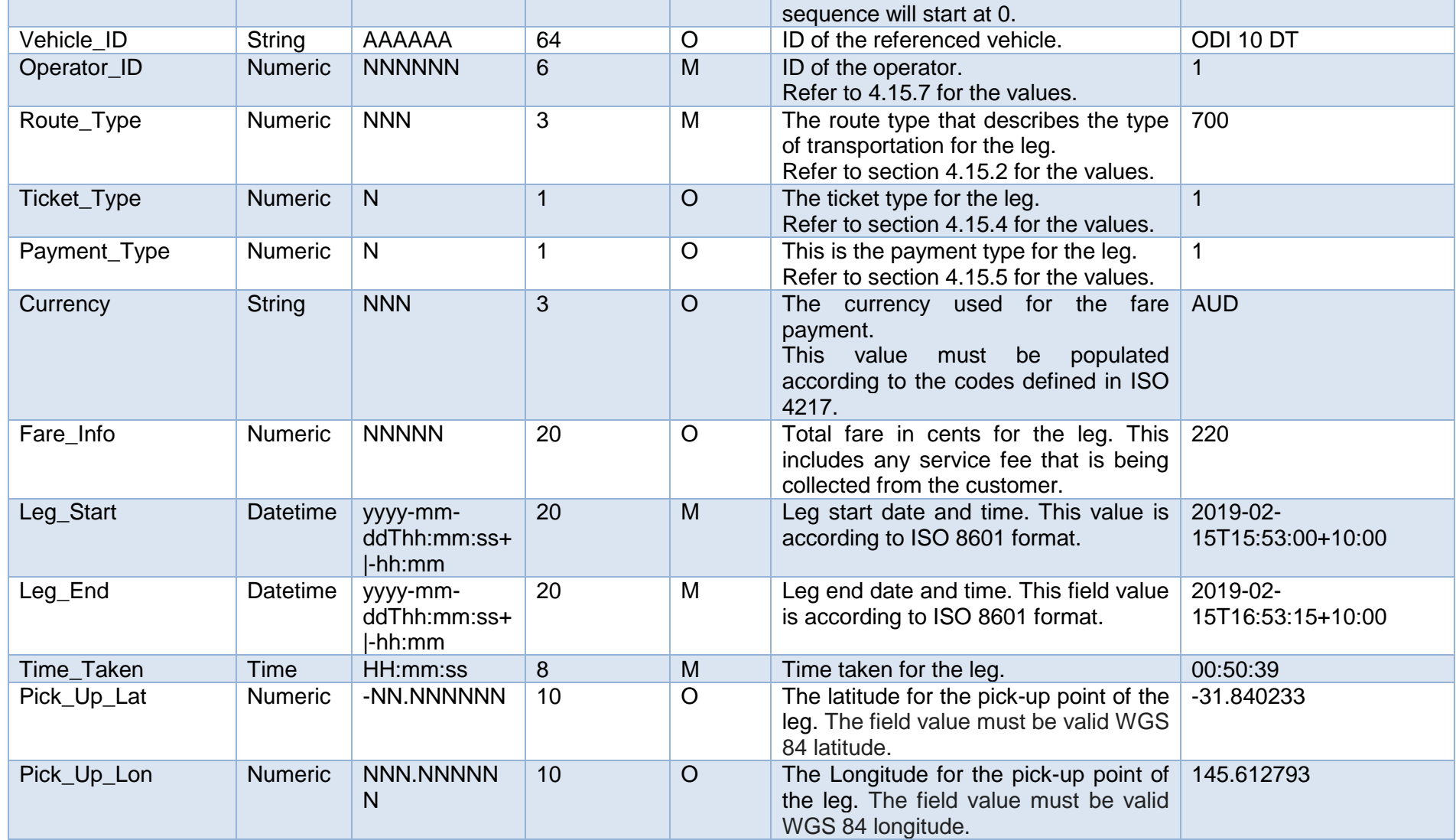

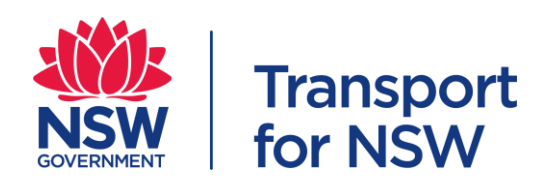

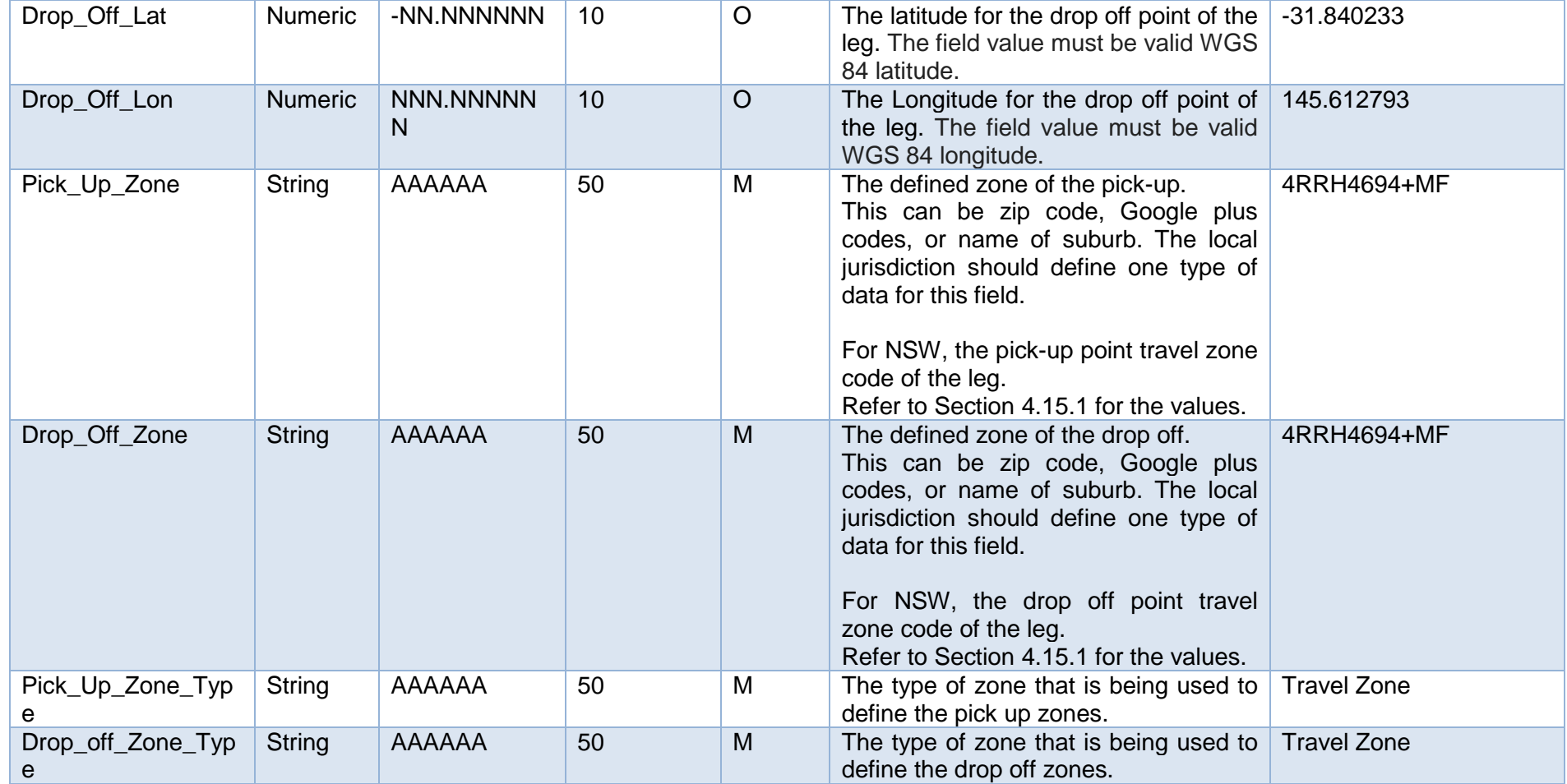

# **4.4 Trip Plan**

<span id="page-15-0"></span>This file is for trip planning product to describe customers' trip plan.

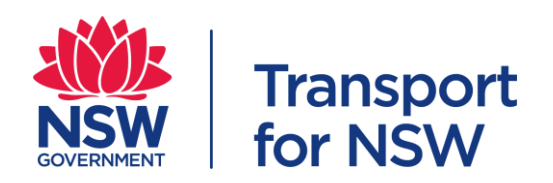

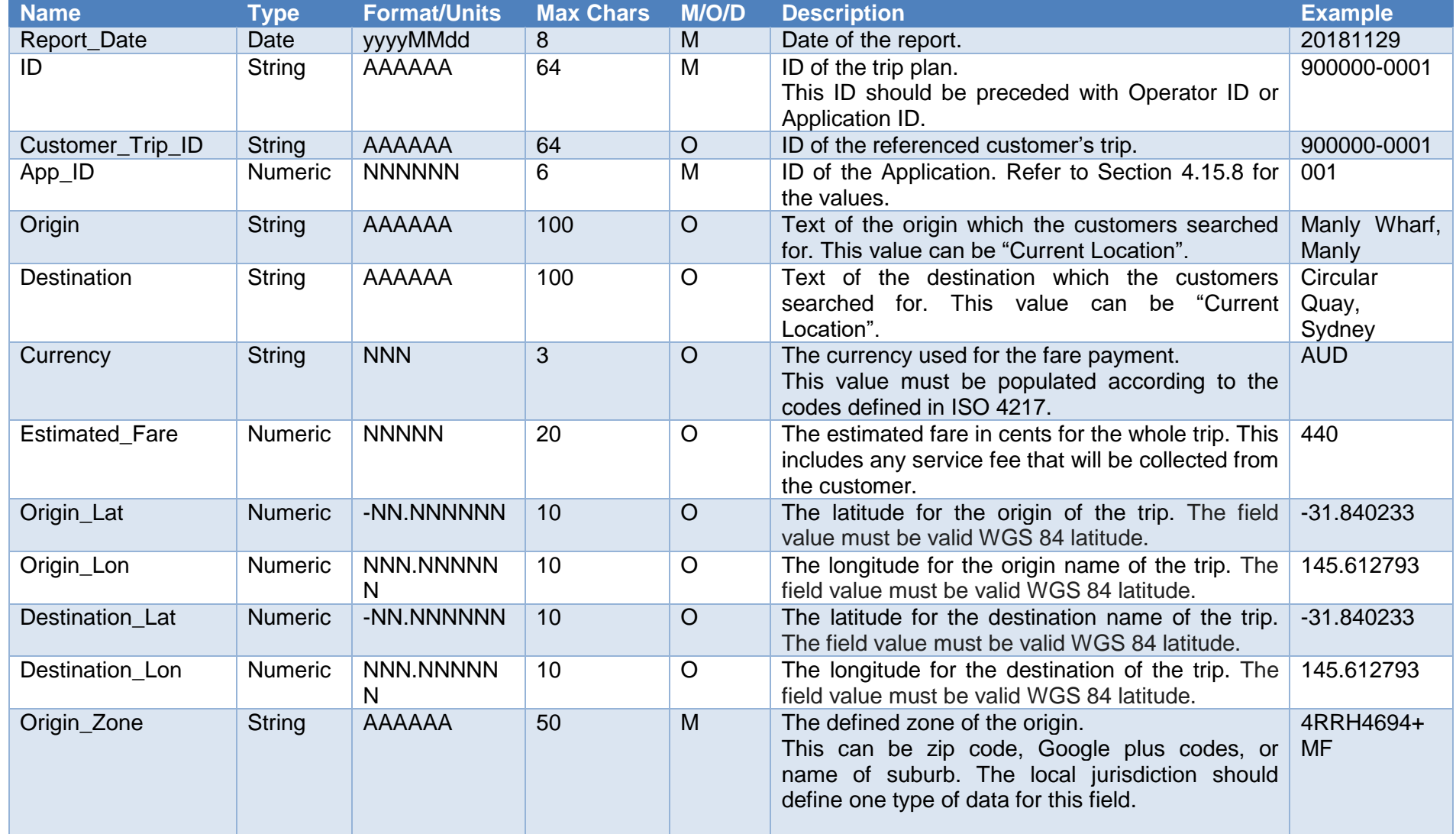

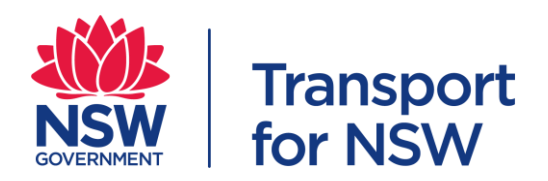

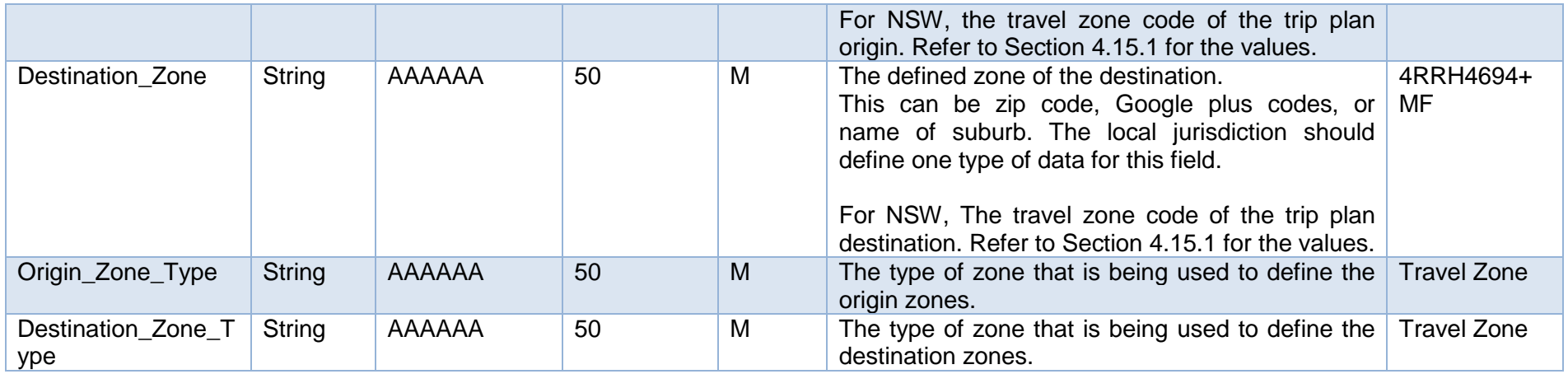

# **4.5 Trip Plan Option**

This file is used to describe the customers' viewed trip options during trip planning.

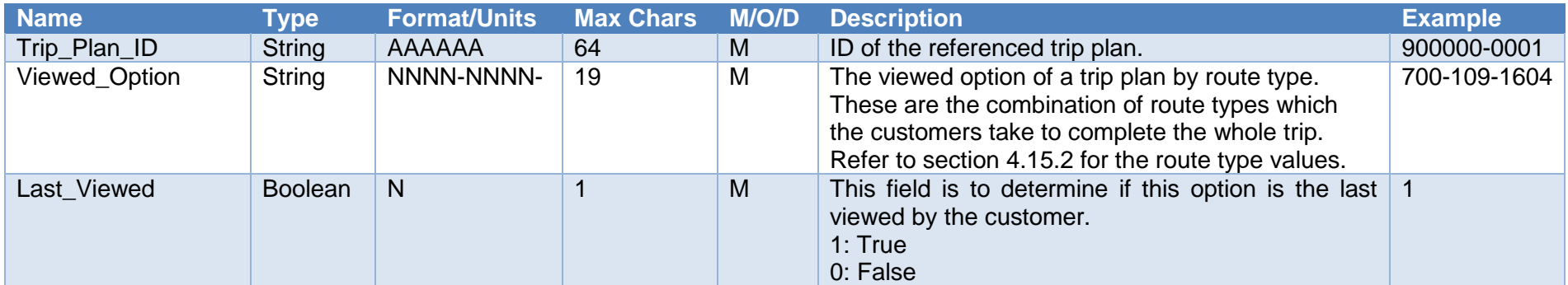

<span id="page-17-0"></span>Note: M/O/D: Mandatory/Optional/Defined

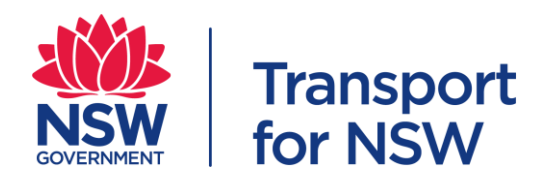

# **4.6 Trip Plan Booking**

Some trip planning app provides the capability of booking the services for certain legs of the trip. This file is used to describe such booking events.

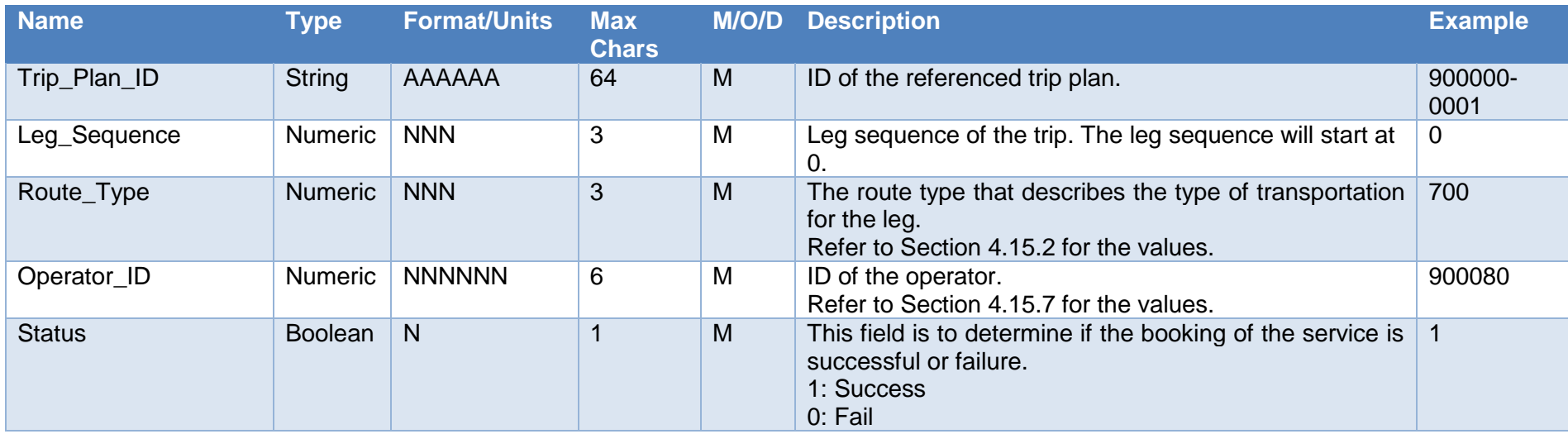

<span id="page-18-0"></span>Note: M/O/D: Mandatory/Optional/Defined

# **4.7 Vehicle**

This file is used to describe the vehicle that was used or despatched by each operator to carry passengers.

<span id="page-18-1"></span>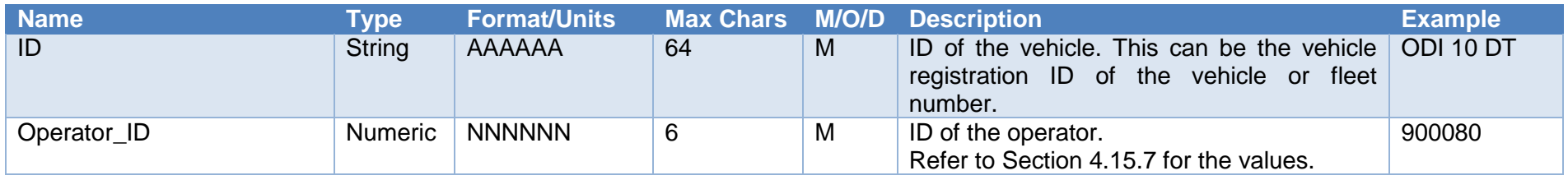

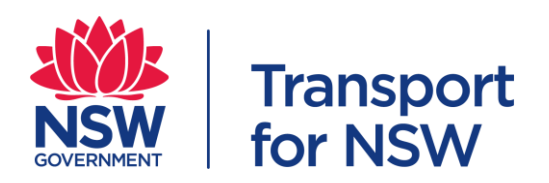

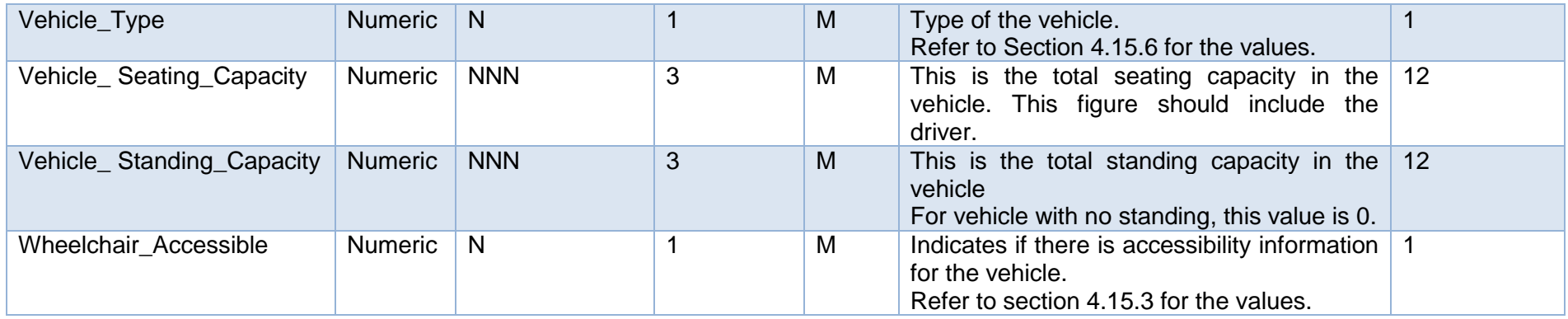

## **4.8 Vehicle Service**

This file is used to describe the service information of the vehicle i.e. vehicle shift while it is in operation. An operator may despatch the same vehicle more than 1 time per day.

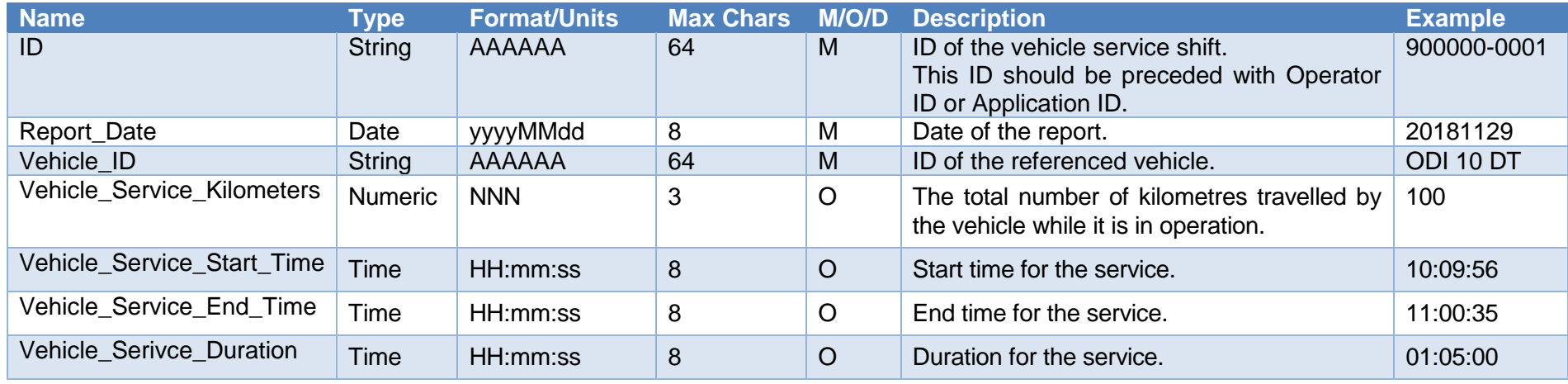

<span id="page-19-0"></span>Note: M/O/D: Mandatory/Optional/Defined

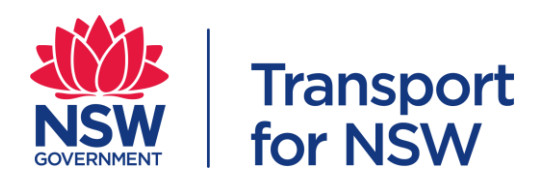

### **4.9 Vehicle Trip**

This file is used to describe the mapping between vehicle service and trip\_id that is used within the GTFS feed or trip that is used within the GTFS Realtime feed.

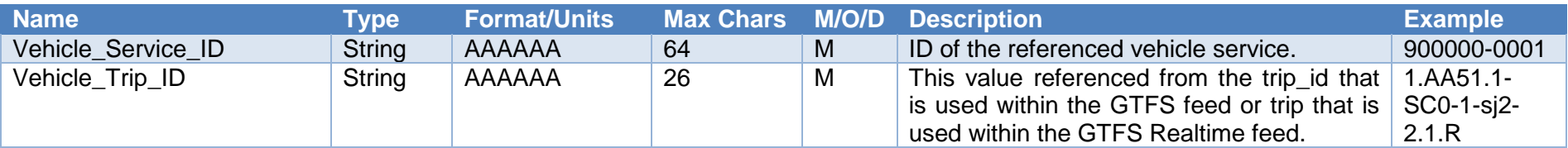

Note: M/O/D: Mandatory/Optional/Defined

#### **4.10 Vehicle Utilisation**

This file is used to describe the utilisation rate for the vehicle that was used to ferry passengers.

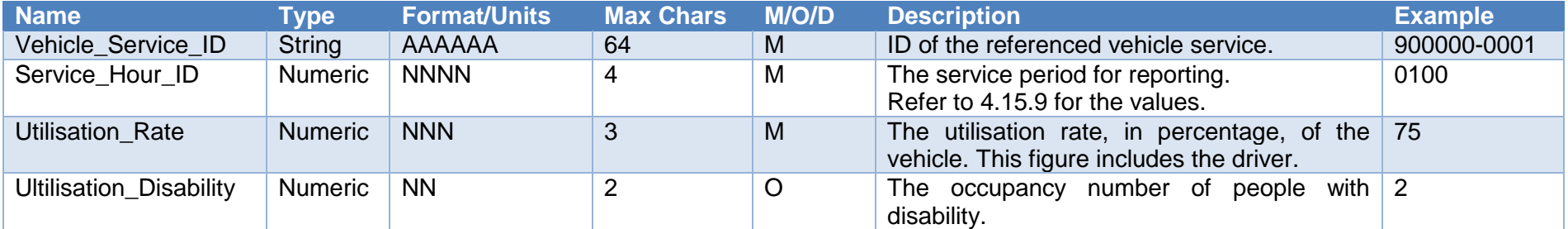

<span id="page-20-0"></span>Note: M/O/D: Mandatory/Optional/Defined

#### **4.11 Bookings**

This file is used to describe the bookings and passenger trip delivery for each operator during a 24 hours period from 12.00am to 11.59pm. It should contain data of the completed trips only. Any trips that roll over to the next day shall be computed in the next day.

<span id="page-20-2"></span><span id="page-20-1"></span>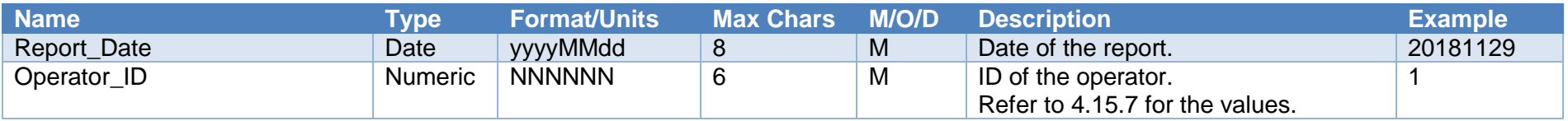

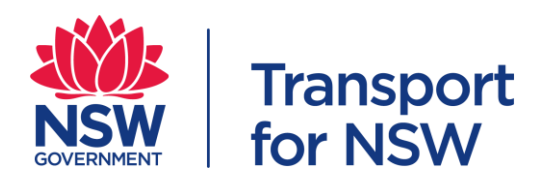

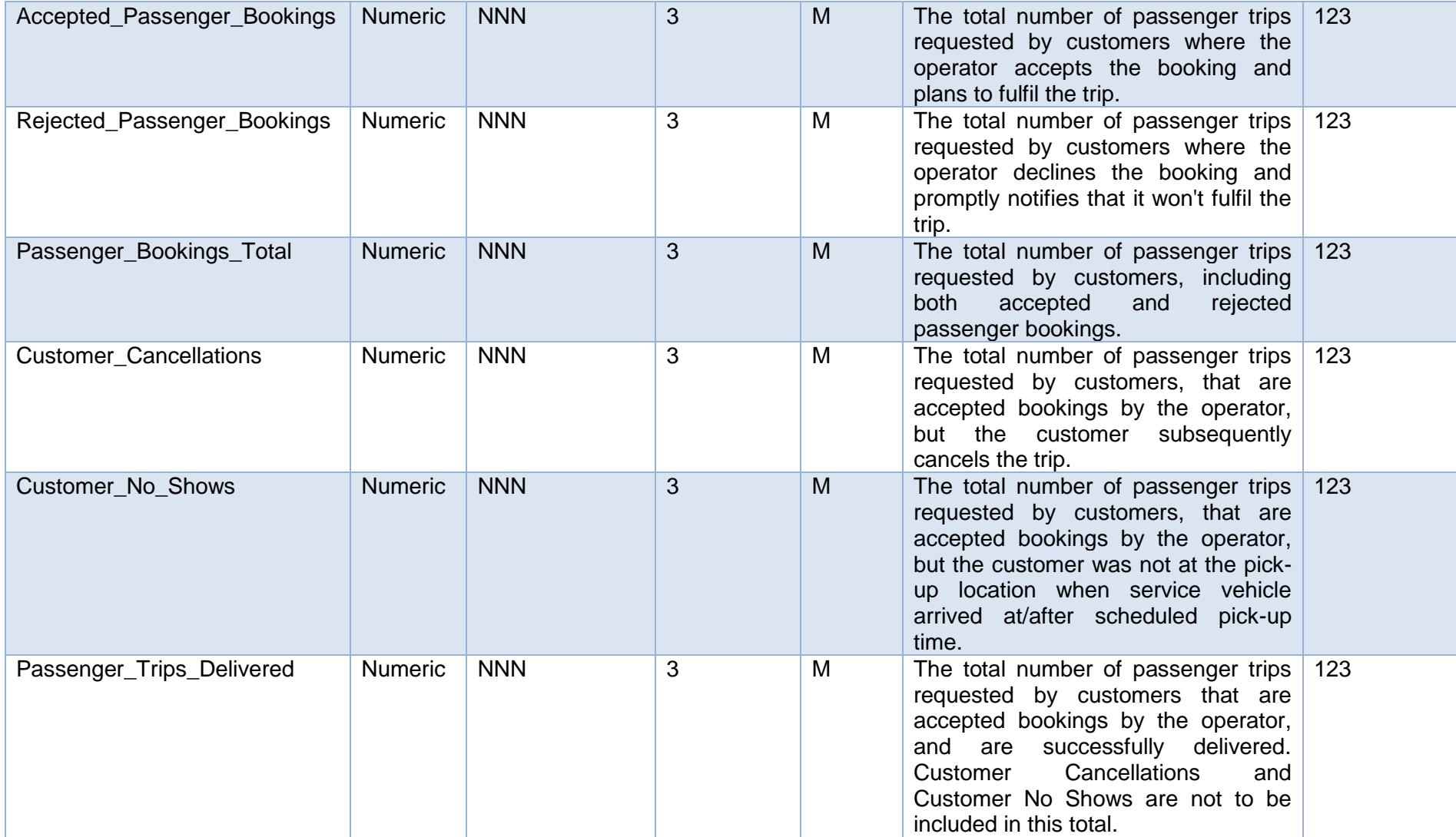

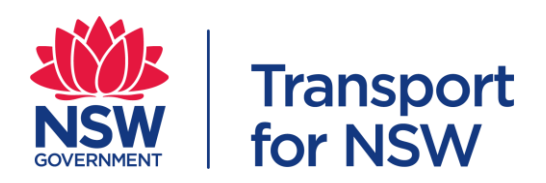

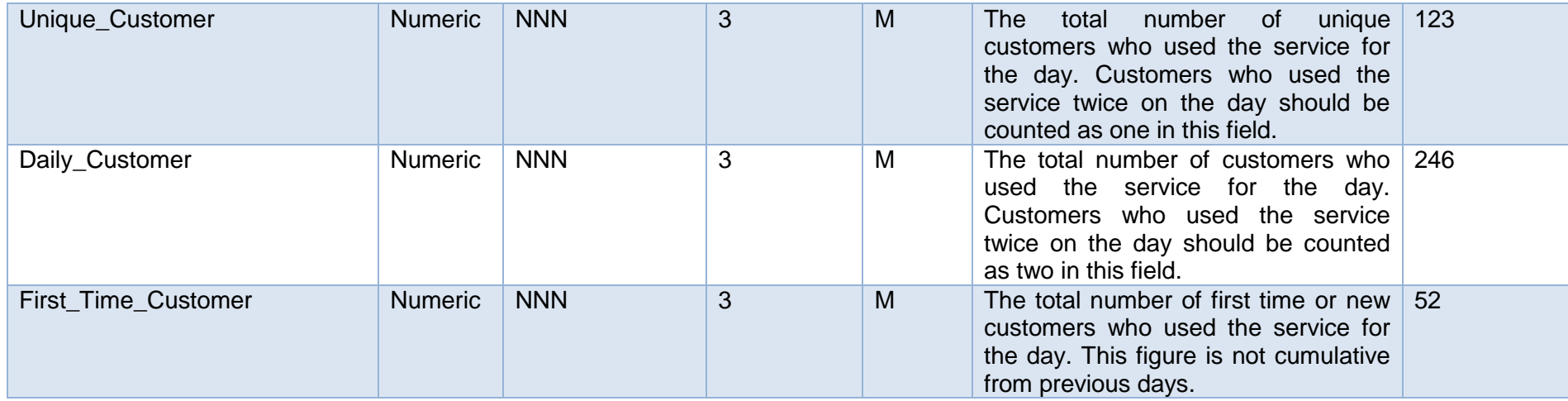

## **4.12 High level stats**

This file is used to indicate the statistics for each product from the customers' journey perspective during a 24 hours period from 12.00am to 11.59pm. It should contain data of the completed trips only. Any trips that roll over to the next day shall be computed in the next day.

<span id="page-22-0"></span>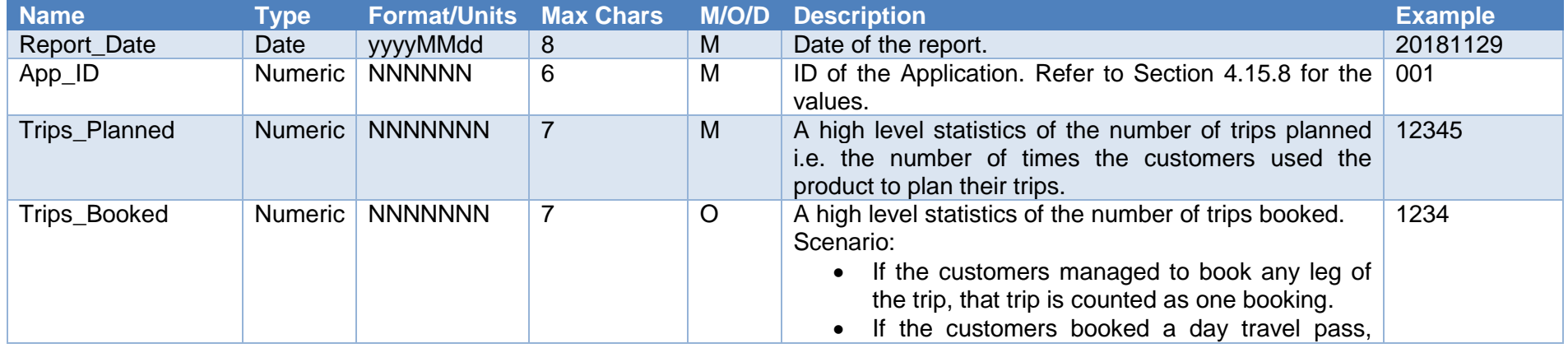

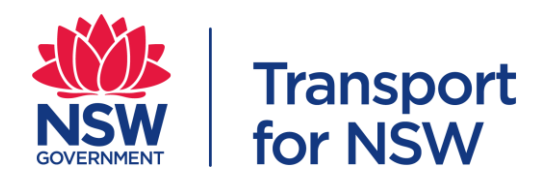

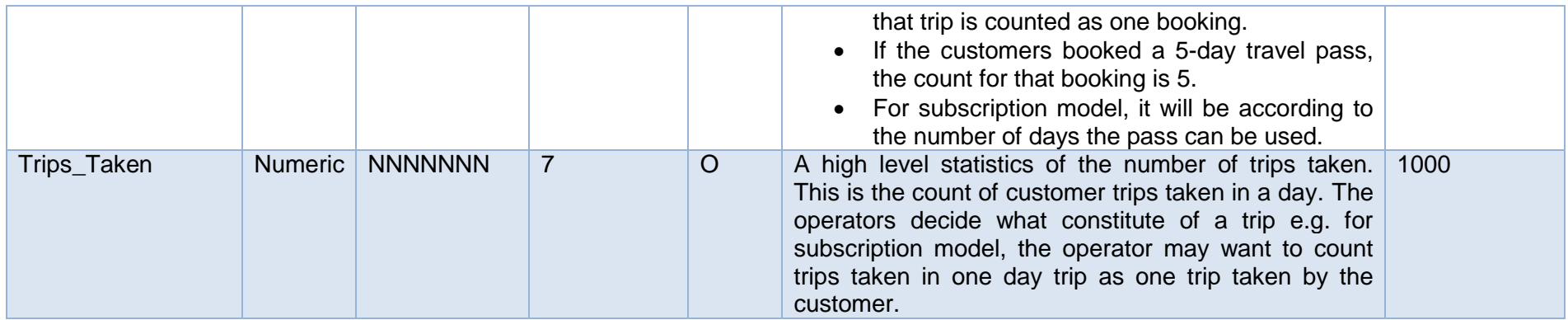

#### **4.13 High level stats – Zone**

This file is used to indicate the top customers' journey zones during a 24 hours period from 12.00am to 11.59pm. It should contain data of the completed trips only. Any trips that roll over to the next day shall be computed in the next day.

<span id="page-23-0"></span>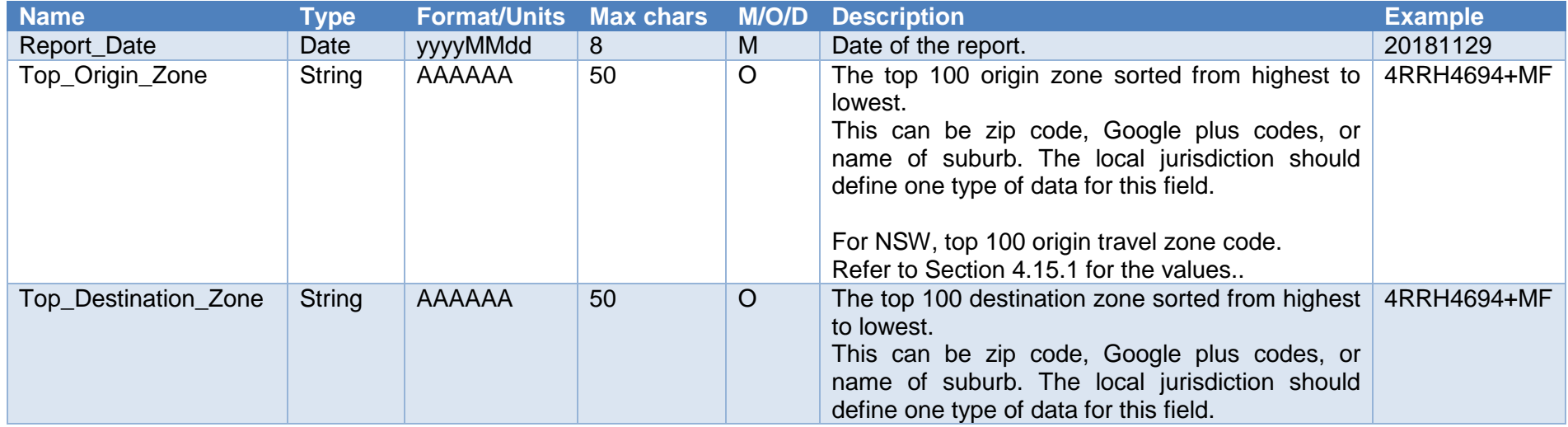

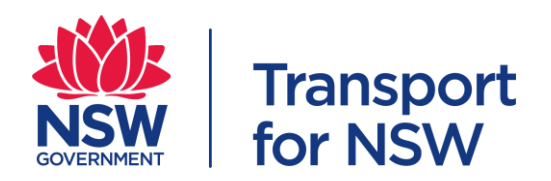

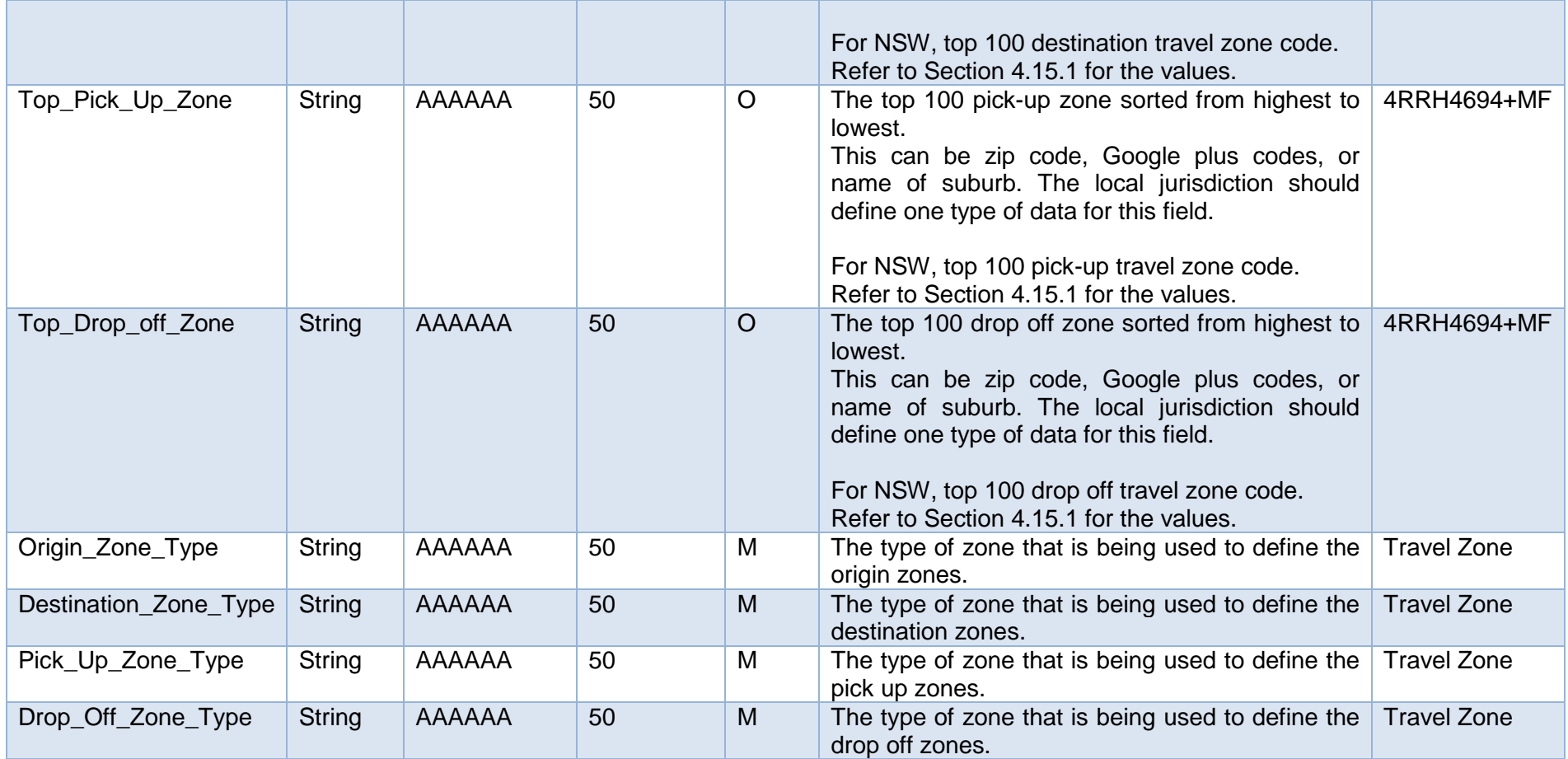

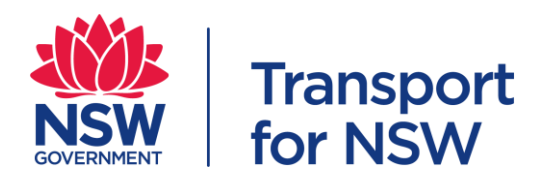

# **4.14 Apps stats**

This file is for MaaS ecosystem providers' product to indicate the number of downloads, user registrations and active users per day.

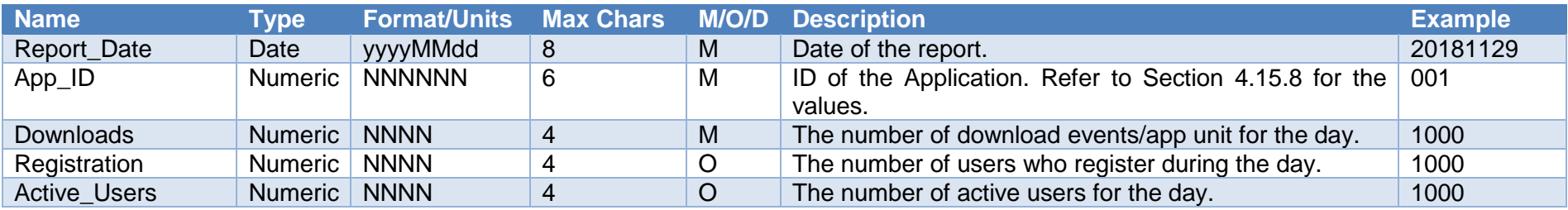

<span id="page-25-0"></span>Note: M/O/D: Mandatory/Optional/Defined

<span id="page-26-5"></span><span id="page-26-4"></span>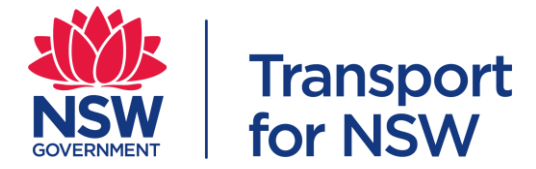

### <span id="page-26-0"></span>**4.15 Reference Tables**

Refer to the following website for the latest data reference tables. [https://opendata.transport.nsw.gov.au/dataset/reference-tables-maas-data-sharing](https://opendata.transport.nsw.gov.au/dataset/reference-tables-maas-data-sharing-specification)[specification](https://opendata.transport.nsw.gov.au/dataset/reference-tables-maas-data-sharing-specification)

#### <span id="page-26-1"></span>**4.15.1 Travel Zone**

The provided data should be mapped to travel zone 2016 as defined in the following site.

<https://opendata.transport.nsw.gov.au/dataset/travel-zones-2016>

Note: This is only applicable to NSW.

#### <span id="page-26-2"></span>**4.15.2 Route Type**

The table below list the values to be used for route type. This describes the type of service for the route. ONLY the listed values are to be used.

<span id="page-26-6"></span>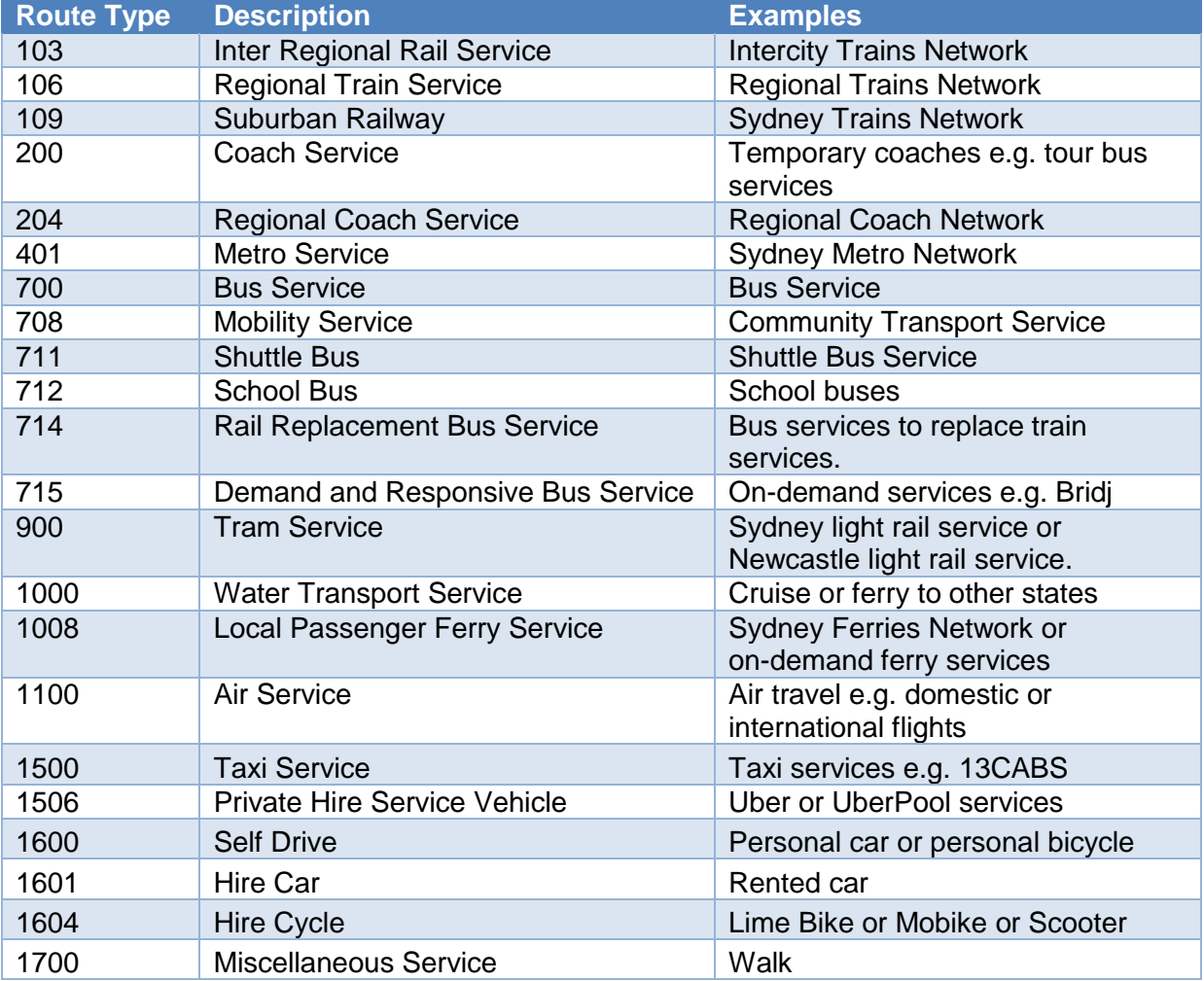

#### <span id="page-26-3"></span>**4.15.3 Wheelchair Accessible**

The table below list the values to be used for wheelchair accessibility. ONLY the listed values are to be used.

<span id="page-27-3"></span>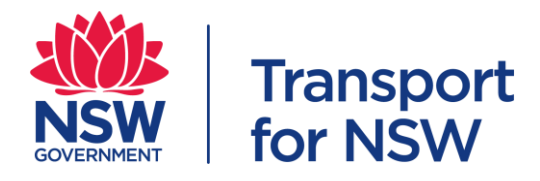

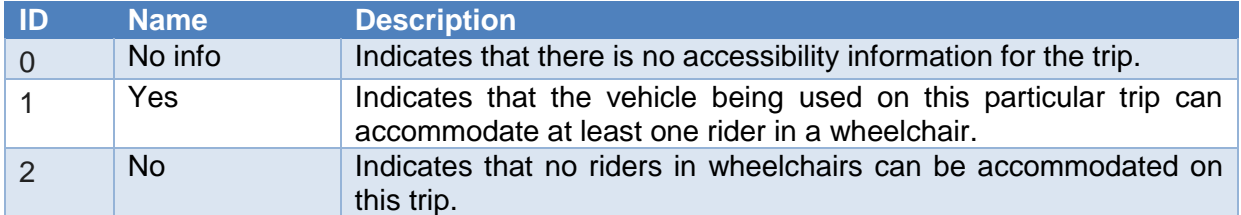

#### <span id="page-27-0"></span>**4.15.4 Ticket Type**

<span id="page-27-4"></span>The table below list the values to be used for ticket type. ONLY the listed values are to be used.

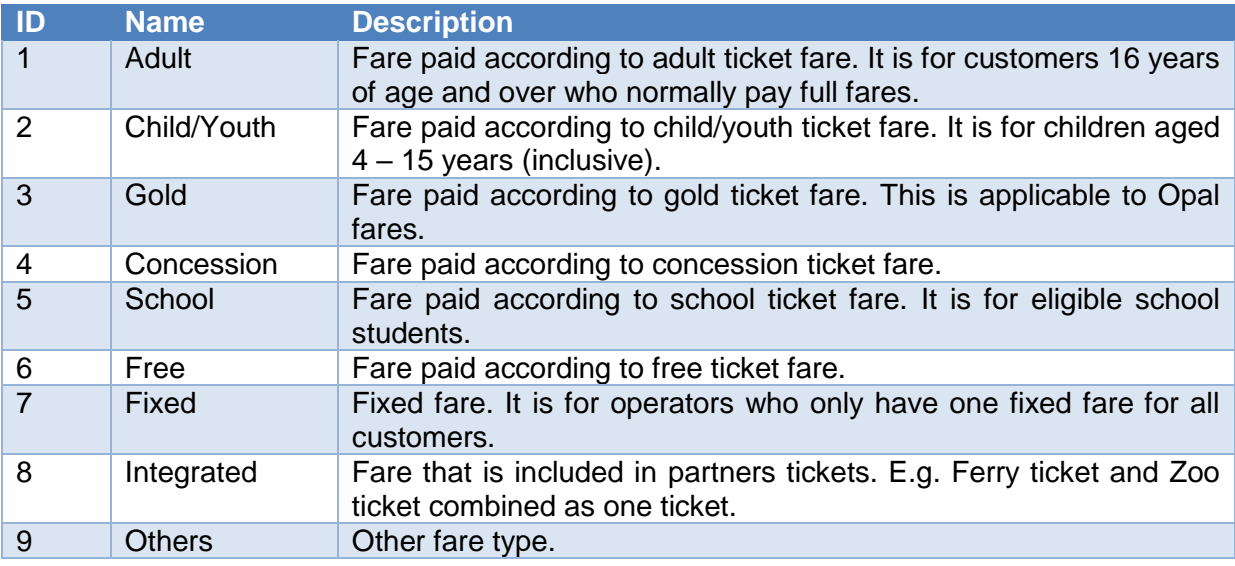

# <span id="page-27-5"></span><span id="page-27-1"></span>**4.15.5 Payment Type**

The table below list the values to be used for payment type. ONLY the listed values are to be used.

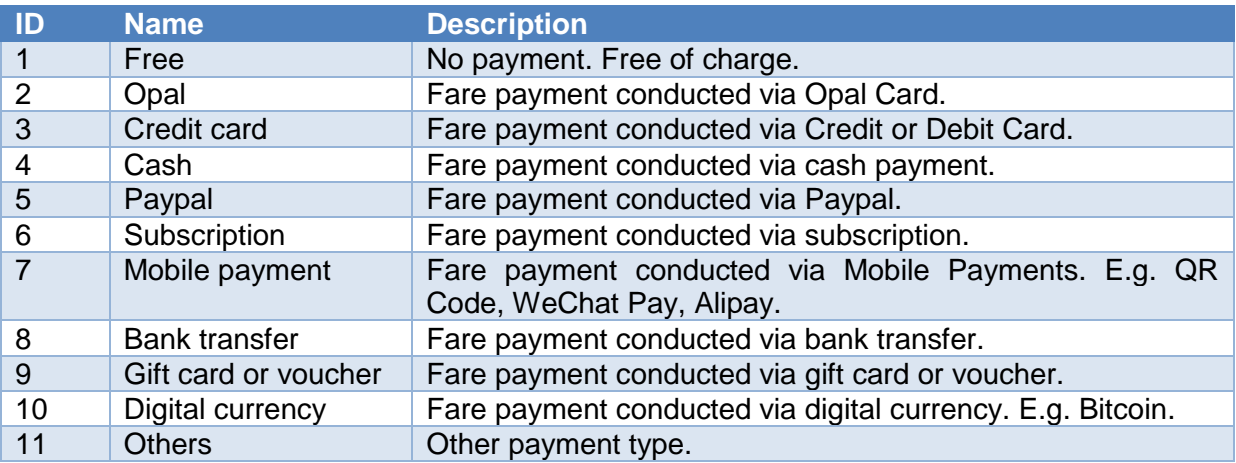

#### <span id="page-27-2"></span>**4.15.6 Vehicle Type**

The table below list the values to be used for vehicle type. This describes the physical properties of the vehicle. ONLY the listed values are to be used.

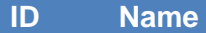

<span id="page-28-3"></span>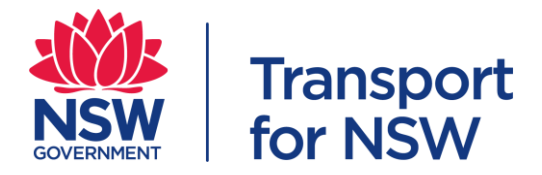

<span id="page-28-4"></span>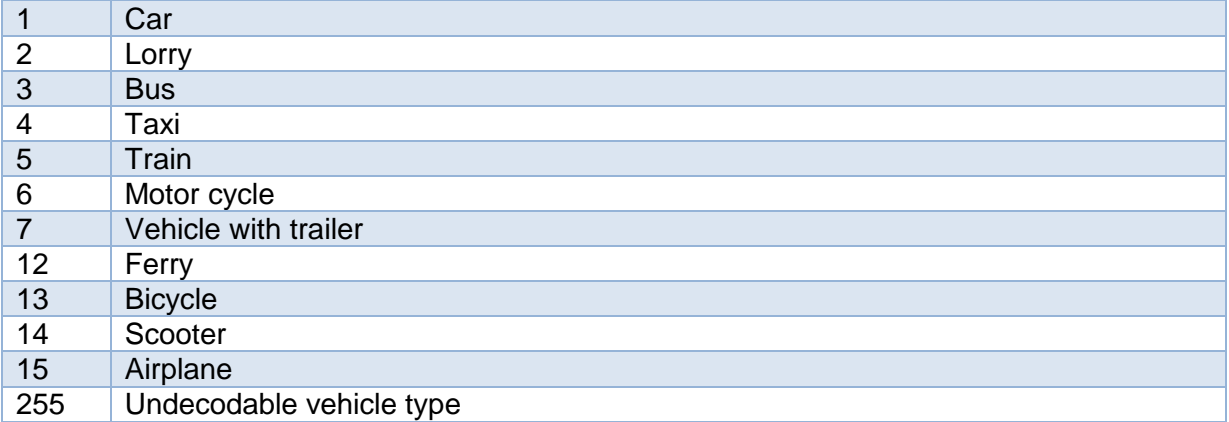

### <span id="page-28-0"></span>**4.15.7 Operator**

<span id="page-28-5"></span>The provided data should be mapped to operator list as defined in the following site.

[https://opendata.transport.nsw.gov.au/dataset/public-transport-location-facilities-and](https://opendata.transport.nsw.gov.au/dataset/public-transport-location-facilities-and-operators/resource/20224158-c4e0-4868-8f4a#{})[operators/resource/20224158-c4e0-4868-8f4a#{}](https://opendata.transport.nsw.gov.au/dataset/public-transport-location-facilities-and-operators/resource/20224158-c4e0-4868-8f4a#{})

Note: This list is not exhaustive. The list can be expanded as per request.

#### <span id="page-28-1"></span>**4.15.8 Application**

The table below list the values to be used for MasS ecosystem providers' mobile or web application. ONLY the listed values are to be used.

Note: This list is not exhaustive. The list can be expanded as per request.

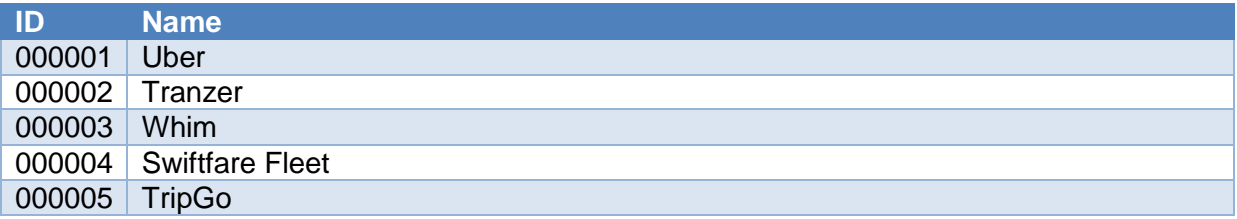

#### <span id="page-28-2"></span>**4.15.9 Vehicle Service Hour**

The table below list the values to be used for vehicle service hour. ONLY the listed values are to be used.

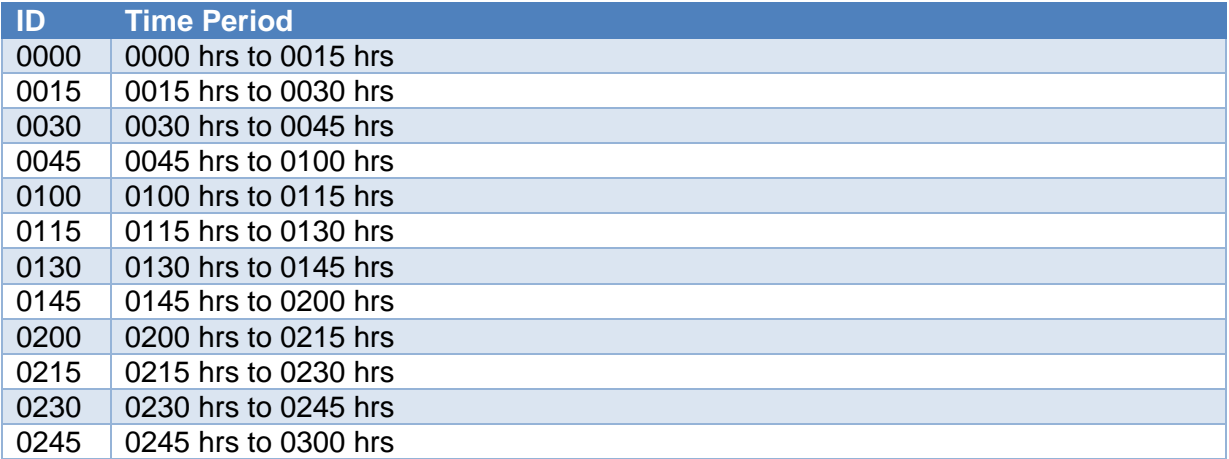

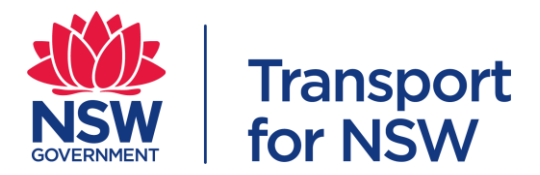

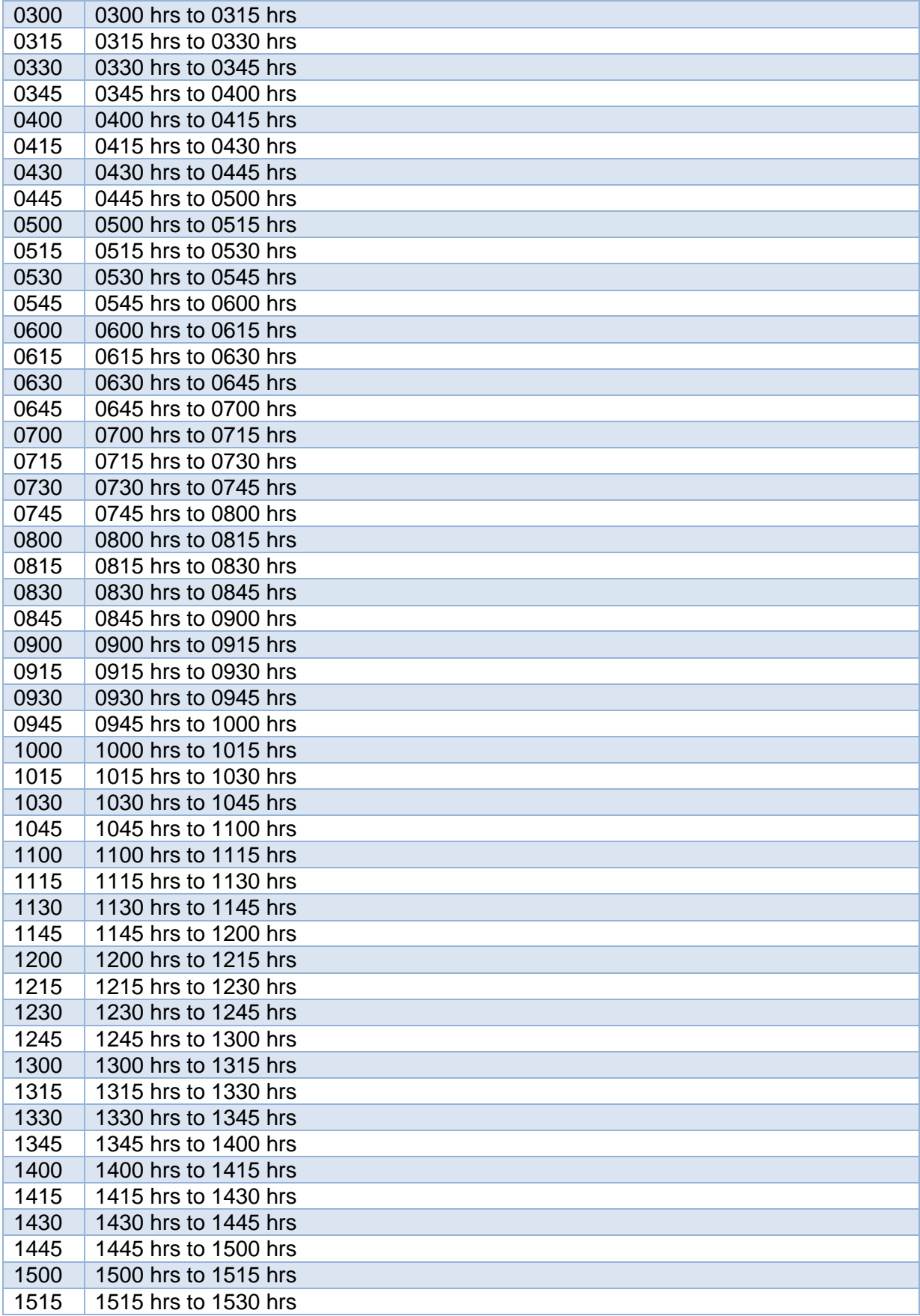

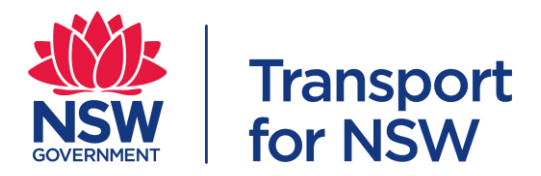

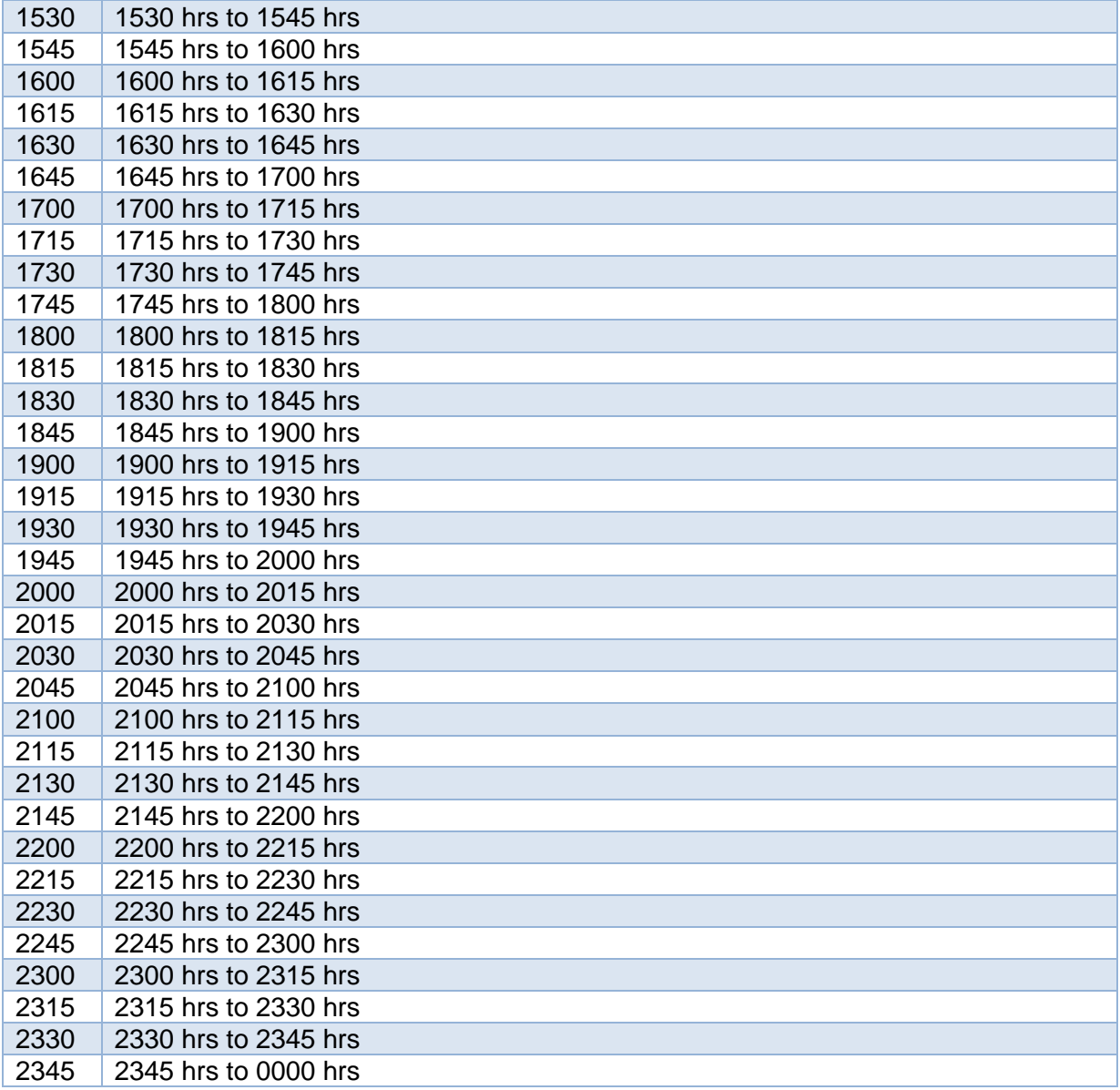

# <span id="page-30-0"></span>**4.16 Default value**

If no data is provided for the optional field, the field shall be an empty string.

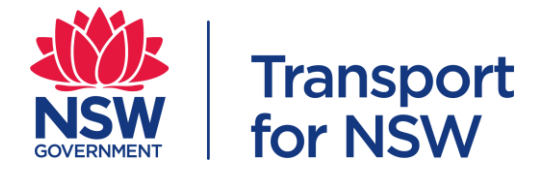

# <span id="page-31-0"></span>**5 Data Feeds**

The Open Data and Innovation team in TfNSW is looking to collaborate with an operator to host the data feed files in Open Data Hub. This serves as a centralised location to host and broadcast data feeds to operators and trip planners which are looking to ingest these data feeds and provide information for the commuters.

# <span id="page-31-1"></span>**5.1 GTFS and GTFS Realtime**

Where possible, the operator, except bike share and scooter operators, shall provide TfNSW with GTFS and GTFS Realtime data feeds according to the TfNSW GTFS and GTFS Realtime Implementation Specification.

The purpose of TfNSW GTFS and GTFS Realtime Implementation Specification is to:

1. Localise the GTFS and GTFS Realtime specification to TfNSW needs

2. Reduce the complexity and risk of implementation e.g. If there are multiple ways of doing the same thing then this specification 'localises' each implementation to a single way, based on best practise, communications and processing efficiency, and requirements.

- 3. Ensure consistent interpretation of the GTFS and GTFS Realtime specification
- 4. Describe relevant TfNSW business rules that are necessarily absent from the GTFS and GTFS Realtime specification
- 5. Define GTFS and GTFS Realtime information sharing rules
- 6. Define common terminology.

The MaaS ecosystem providers are encouraged to share any suggested changes to the TfNSW GTFS and GTFS Realtime Implementation Specification with TfNSW.

### <span id="page-31-2"></span>**5.2 Vehicle information (Realtime)**

TfNSW want to know the vehicle occupancy and positioning information to understand the network capacity in real time. Trip planning apps or other booking services can also use the data to determine real time capacity information.

#### <span id="page-31-3"></span>**5.2.1 File Requirement**

Below are the requirements of this file.

- All files should be valid JSON
- All data should be UTF-8 encoded
- $\bullet$  Line breaks should be represented by unix newline characters only  $(\nabla n)$

#### <span id="page-31-4"></span>**5.2.2 File name**

There are restrictions on the file naming convention. The filename has to be kept the same throughout the period. If there is any change in the filename, the ODI team should be notified.

The file naming convention is <operator name-filename-yyyyMMddTHHmmss> e.g. TfNSW-Trip-20190106T110030 or TfNSW-Leg-20190106T103025

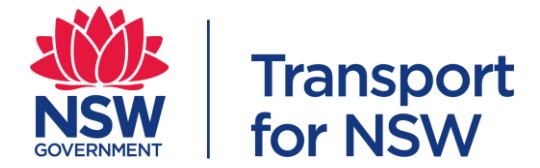

## <span id="page-32-0"></span>**5.2.3 File transfer**

The file is to be uploaded into TfNSW Data Lake. Each data provider will be provided with access to TfNSW Azure environment.

#### <span id="page-32-1"></span>**5.2.4 Frequency**

This data feed must be updated at least every 15 seconds. It is expected that the source systems will have the capability to operate at 5 seconds and therefore the 15 second update will be near realtime.

### <span id="page-32-2"></span>**5.2.5 Specification**

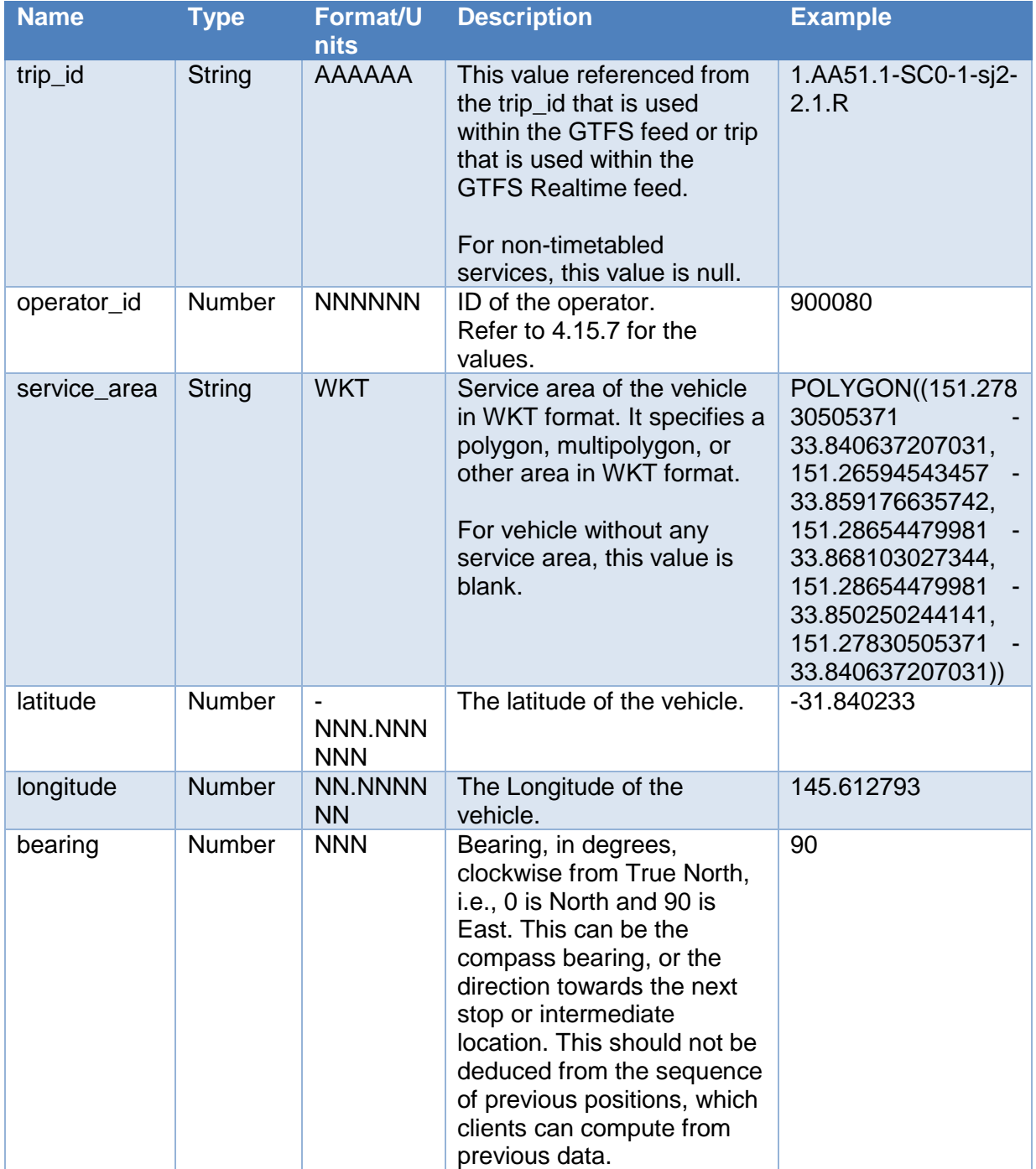

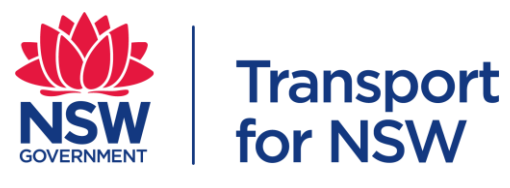

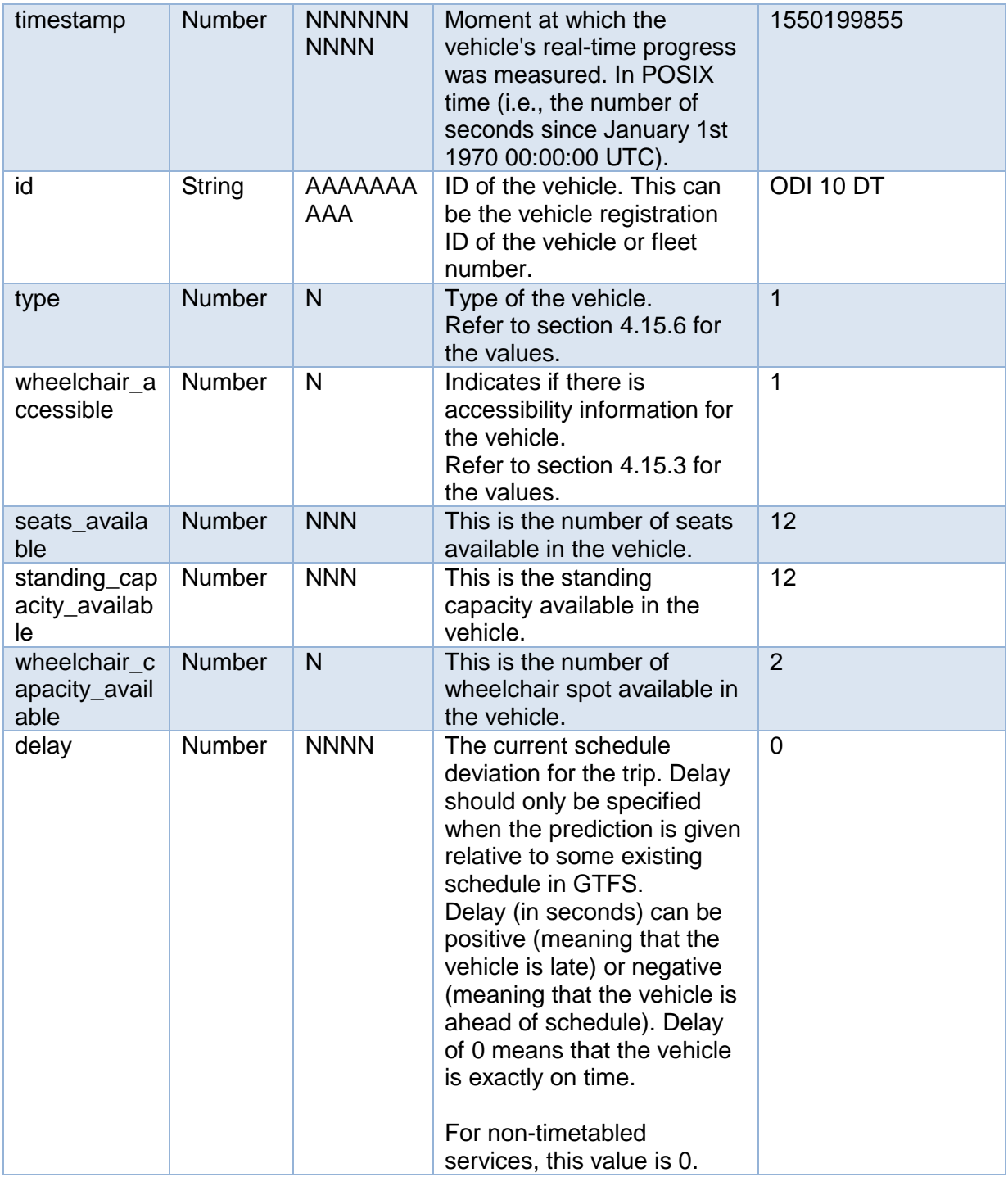

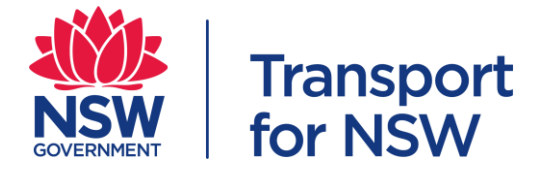

TfNSW is expecting the file type to be JSON. Please see below for the JSON data structure.

```
\{"trip": {
   "trip id": "string",
   "operator_id": "number",
   "service area": "wkt"
  Υ.
  "position": {
   "latitude": "number",
   "longitude": "number",
  "bearing": "number"
 },
  "timestamp": "number",
  "vehicle": {
   "id": "string",
   "type": "number",
   "wheelchair_accessible": "number",
   "seats\_available": "number","standing_capacity_available": "number",
   "wheelchair_capacity_available": "number"
  Ъ
  "delay": "number"
ł
```
### <span id="page-34-0"></span>**5.3 GBFS**

Bike share and scooters operators are encouraged to provide TfNSW with GBFS data feeds according to the GBFS data standard. GBFS makes real-time data feeds in a uniform format publicly available online, with an emphasis on findability.

The current specification can be found at [https://github.com/NABSA/gbfs/blob/master/gbfs.md.](https://github.com/NABSA/gbfs/blob/master/gbfs.md)

Below describes the files along with their associated content.

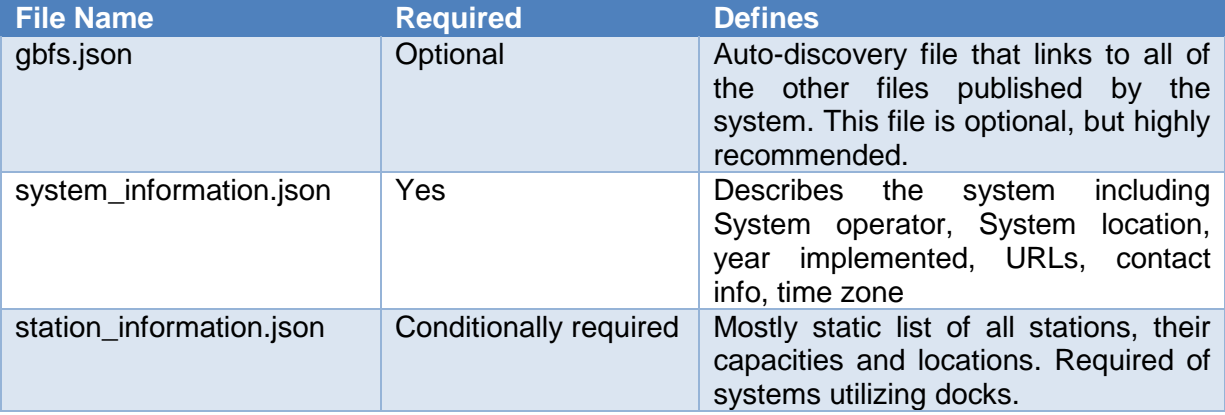

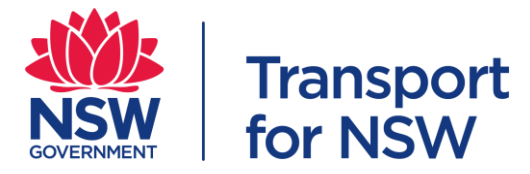

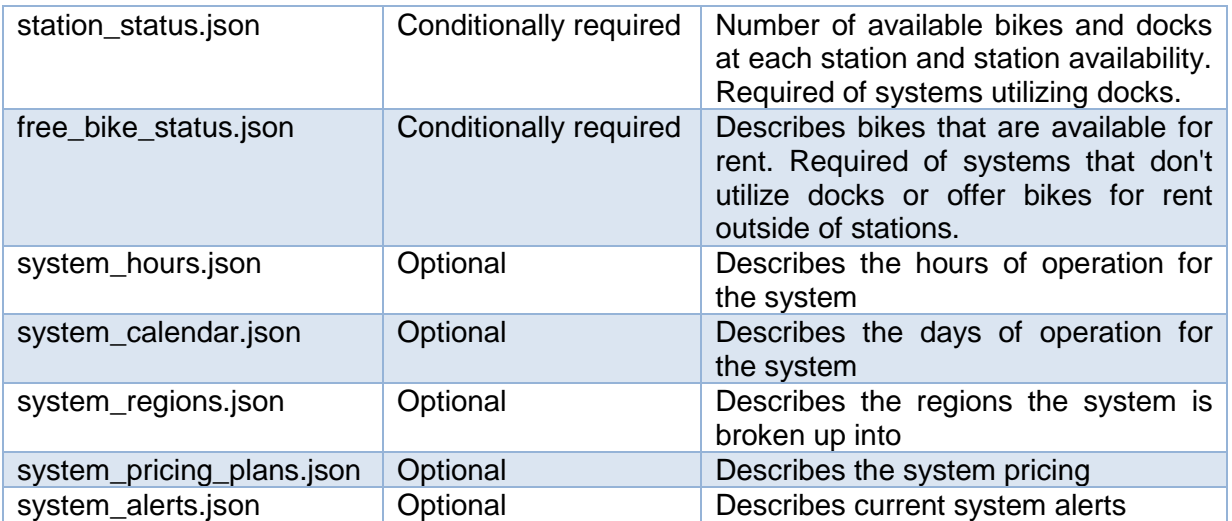